## <span id="page-0-0"></span>The grading-scheme package

Maximilian Keßler<sup>∗</sup>

Released 2022/02/22

version 0.1

#### **Abstract**

This package aims at an easy-to-use interface to typeset grading schemes, in particular grading-schemes of exercises of mathematical olympiads where multiple solutions have to be graded and might offer mutual exclusive ways of receiving points.

## **Contents**

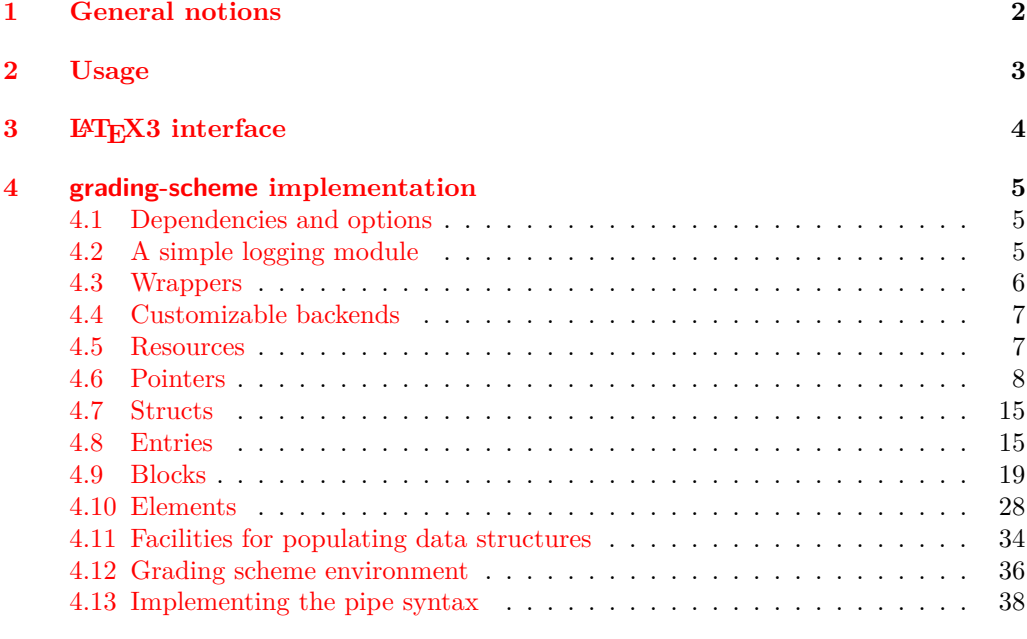

#### **[Index](#page-38-0) 39**

<sup>∗</sup>ctan@maximilian-kessler.de

| NINS | At least one correct solution |                   |                     |                                                           | 1 P. |
|------|-------------------------------|-------------------|---------------------|-----------------------------------------------------------|------|
|      | All correct solutions         |                   |                     | 1 P.                                                      |      |
|      | <b>MAX</b>                    | Uniqueness proofs |                     |                                                           |      |
|      |                               |                   | First solution      |                                                           |      |
|      |                               | <b>MAX</b>        | <b>NUR</b>          | Show that either $4   p - 2$ or $3   p - 4$ .             | 3 P. |
|      |                               |                   |                     | Show that $m=5$                                           | 2 P. |
|      |                               |                   |                     | Show that $n=4$                                           | 1 P. |
|      |                               |                   |                     | Conclude solutions                                        | 1 P. |
|      |                               |                   | Second solution     |                                                           |      |
|      |                               |                   | <b>NINS</b>         | Show that $p$ is even                                     | 2 P. |
|      |                               |                   |                     | Reduce to at most 30 candidates                           | 3 P. |
|      |                               |                   |                     | Test all candidates                                       | 2 P. |
|      |                               | MIN(2)            | Plausible Arguments |                                                           |      |
|      |                               |                   | NINS                | plausible argument that there are finitely many solutions | 1 P. |
|      |                               |                   |                     | suggestion that divisibility by 4 is useful.              | 1 P. |
|      |                               |                   |                     | suggesting that not both of $m$ , $n$ can be 'large'.     | 1 P. |

<span id="page-1-1"></span>Table 1: Example output of a grading scheme.

## <span id="page-1-0"></span>**1 General notions**

Probably, an example is fitting best at this point. If you want to set up a grading scheme, with the grading-scheme package all you have to do to get the output of [Table 1](#page-1-1) is type the following:

```
\begin{gradingscheme}{sum}
  | At least one correct solution & 1
  | All correct solutions & 1
 \begin{block}{max}
    \begin{block}[Uniqueness proofs]{max}
      \begin{block}[First solution]{sum}
        | Show that either $4 \mid p - 2 or $3 \mid p - 4$. & 3
        | Show that $m = 5$ & 2
        | Show that \text{\$n = 4 \$ } \text{\&} 1| Conclude solutions & 1
      \end{block}
      \begin{block}[Second solution]{sum}
        | Show that $p$ is even & 2
        | Reduce to at most 30 candidates & 3
        | Test all candidates & 2
      \end{block}
    \end{block}
```

```
\begin{block}{min(2)}
     \begin{block}[Plausible Arguments]{sum}
        | plausible argument that there are finitely many solutions & 1
        | suggestion that divisibility by 4 is useful & 1
        | suggesting that not both of $m$, $n$ can be 'large'. & 1
     \end{block}
   \end{block}
  \end{block}
\end{gradingscheme}
```
Note in particular that the correct width of the rows and columns are automatically adjusted.

For us, a grading scheme consists of several statements, each worth some specific number of points, that will be combined into a final number of points using a nested expression of operations, typically sums, maximums or minimus.

An abstract grammar defining our notions is defined in [Table 2.](#page-2-1) The meanings of ⟨*balanced text*⟩ and ⟨*number*⟩ are as usual.

```
grading scheme := block
             block := [⟨block description⟩], ⟨block operation⟩, ⟨element list⟩
      element list := ⟨element⟩ | ⟨element⟩ : ⟨element list⟩
          element := \langle \mathit{block} \rangle \mid \langle \mathit{entry} \rangleentry := ⟨entry description⟩, ⟨entry points⟩
block description := ⟨balanced text⟩
 block operation := ⟨balanced text⟩
entry description := ⟨balanced text⟩
     entry points := ⟨number⟩
```
<span id="page-2-1"></span>Table 2: Abstract grammer for a grading scheme

The package facilitates specifying a grading scheme according to this grammar and typesets these.

### <span id="page-2-0"></span>**2 Usage**

Load the package as usual by

```
\usepackage[pipe]{grading-scheme}
```
The pipe option is of course optional and the only currently supported option. It activates the pipe syntax explained later.

#### gradingscheme \begin{gradingscheme}[ $\langle$ description text $\rangle$ ]{ $\langle$ operator $\rangle$ } \end{gradingscheme}

<span id="page-2-3"></span>The main environment provided by this package. Inside the grading scheme, any number of blocks and entries can be specified. The grading scheme environment will act like the outer-most block and typeset all its contents.

Grading schemes cannot contain each other. As they are implemented as tabulars, you can (and maybe should) put a grading scheme into a table environment as if it were a regular tabular.

<span id="page-3-2"></span>**TEXhackers note:** Actually, the gradingscheme environment just sets up some hooks that further block environments and entries will fill and typesets these at the end of the environment.

You could technically put any regular text inside the grading scheme and this will be typeset as if it had been specified before the grading scheme. However, this is definitely not recommended.

#### block \begin{block}[⟨description text⟩]{⟨operator⟩} \end{block}

The ⟨*description text*⟩ will be shown in a separate row on top of the block. If not specfied, no such row is inserted. The *(operator)* is printed in small capitals (and rotated) in a column that spans the left side of the block, indicating that this operation is applied to the block.

The block will be an element of the outer block or grading scheme it is contained in. Inside the block, any number of blocks or entries can be specified (in order) that will be typeset as members of this block.

A block environment can only be used inside a gradingscheme. Block environments can contain each other in balanced form.

<span id="page-3-1"></span>\entry

#### \entry{⟨entry description⟩}{⟨points⟩}

Specifies an entry with given description and points. The entry is typeset as part of the block/grading scheme containing it.

#### | ⟨entry description⟩ & ⟨points⟩ \n |

This is an alternative form to specify an entry. The \n is to be interpreted as a newline in the source file, so | reads until the end of the line.

This is equivalent to calling \entry{ $\{entry \ description\}$ }{ $\{points\}$ }

The package option pipe has to be specified to activate this syntax.

**TEXhackers note:** The | character (pipe) is made an active character for the scope of each gradingscheme environment. Thus, this syntax only works if the gradingscheme is read in expansion mode by LAT<sub>EX</sub>, since otherwise the category code will be messed up.

## <span id="page-3-0"></span>**3 LATEX3 interface**

There is also a IAT<sub>E</sub>X3 interface for dealing with this package that can deal with all of the mentioned notions separately, technically allowing you to combine them in other ways or formatting them into your custom tables.

These functions are for now not documented separately, since the author thinks that such use cases would be rather rare.

The LATEX3 interface is, however, *not* considered to be stable yet, so if you really have to rely on this, feel free to contact the author.

## <span id="page-4-0"></span>**4 grading-scheme implementation**

- <sup>1</sup> ⟨∗package⟩
- <sup>2</sup> ⟨@@=grading\_scheme⟩

#### <span id="page-4-1"></span>**4.1 Dependencies and options**

<span id="page-4-11"></span>Currently, there is only one option

\g\_\_grading\_scheme\_pipe\_syntax\_bool This will toggle the pipe syntax option of the package.

<span id="page-4-3"></span><sup>3</sup> \bool\_new:N \g\_\_grading\_scheme\_pipe\_syntax\_bool

(*End definition for* \g\_\_grading\_scheme\_pipe\_syntax\_bool*.*)

```
4 \keys_define:nn { grading-scheme }
5 {
      pipe .bool_gset:N = \{g_{\text{gradient}}\}scheme_pipe_syntax_bool,
      pipe .default:n = { true },
       unknown .code:n =
9 \qquad \qquad \textbf{+}10 \text{msg\_error:nnn} { grading-scheme } { unknown-option} { \lceil \cdot \rceil keys_key_str }
1112 \quad \frac{1}{2}13 \msg_new:nnn { grading-scheme } { unknown-option}
14 \quad \text{f}15 Unknown ~ option ~ '#1'.<br>16 }
16 }
17 \RequirePackage { l3keys2e }
18 \ProcessKeysOptions { grading-scheme }
19 \RequirePackage{multirow}
20 \RequirePackage{rotating}
```
### <span id="page-4-20"></span><span id="page-4-19"></span><span id="page-4-18"></span><span id="page-4-17"></span><span id="page-4-2"></span>**4.2 A simple logging module**

<sup>21</sup> ⟨∗log⟩

We provide a simple log/debugging facility for this package. \g grading scheme log depth int Stores the log depth for indentation in the log file.

<span id="page-4-13"></span><span id="page-4-7"></span> $22 \text{ int\_new}: N \gtrsim \frac{grading\_scheme\_log\_depth\_int}{max}$ 

<span id="page-4-10"></span>(*End definition for* \g\_\_grading\_scheme\_log\_depth\_int*.*)

\\_\_grading\_scheme\_log\_incr: Increments the log depth

<span id="page-4-8"></span><span id="page-4-4"></span> $23 \ \text{Cs\_new: Npn} \ \text{gradient}$  scheme\_log\_incr: 24  $\{$  $25$  \int\_gincr:N \g\_\_grading\_scheme\_log\_depth\_int <sup>26</sup> }

<span id="page-4-6"></span>(*End definition for* \\_\_grading\_scheme\_log\_incr:*.*)

\\_\_grading\_scheme\_log\_decr: Decrements the log depth

<span id="page-4-9"></span><span id="page-4-5"></span>27 \cs\_new:Npn \\_\_grading\_scheme\_log\_decr: 28  $\sim$  $\verb|29| \verb|| \int_g \text{decay:} N \gtrsim_{grading\_scheme\_log\_depth\_int$ <sup>30</sup> }

<span id="page-5-22"></span><span id="page-5-21"></span><span id="page-5-20"></span><span id="page-5-19"></span><span id="page-5-18"></span><span id="page-5-17"></span><span id="page-5-16"></span><span id="page-5-15"></span><span id="page-5-14"></span><span id="page-5-13"></span><span id="page-5-12"></span><span id="page-5-11"></span><span id="page-5-10"></span><span id="page-5-9"></span><span id="page-5-8"></span><span id="page-5-7"></span><span id="page-5-6"></span><span id="page-5-5"></span><span id="page-5-4"></span><span id="page-5-3"></span><span id="page-5-2"></span><span id="page-5-1"></span><span id="page-5-0"></span>(*End definition for* \\_\_grading\_scheme\_log\_decr:*.*)

\\_\_grading\_scheme\_log:n \\_\_grading\_scheme\_log:x Logs to the terminal and log file using the current depth. 31 \cs\_new:Npn \\_\_grading\_scheme\_log:n #1  $32 \frac{1}{2}$ 33 \iow term:x  $34$   $\{$  $1$ <sub>35</sub> [gs] \prg\_replicate:nn \g\_\_grading\_scheme\_log\_depth\_int { . . } 36  $\text{exp\_not:}n \{ #1 }$ <sup>37</sup> } 38 \iow\_log:x <sup>39</sup> {  $\mathcal{A}_0$  [gs] \prg\_replicate:nn \g\_\_grading\_scheme\_log\_depth\_int { . . } 41  $\text{key} \text{not:} n \{ #1 }$ 42 } <sup>43</sup> } <sup>44</sup> \cs\_generate\_variant:Nn \\_\_grading\_scheme\_log:n { x } (*End definition for* \\_\_grading\_scheme\_log:n*.*) <sup>45</sup> ⟨*/*log⟩ **4.3 Wrappers** We provide some LAT<sub>EX</sub>3 wrappers for private usage. \\_\_grading\_scheme\_multicolumn:nnn Just a wrapper around \multicolumn from LATEX 2*ε*. <sup>46</sup> \cs\_set\_eq:NN \\_\_grading\_scheme\_multicolumn:nnn \multicolumn (*End definition for* \\_\_grading\_scheme\_multicolumn:nnn*.*) \\_\_grading\_scheme\_multirow:nnn Just a wrapper around \multirow from LATEX 2*ε*. <sup>47</sup> \cs\_set\_eq:NN \\_\_grading\_scheme\_multirow:nnn \multirow (*End definition for* \\_\_grading\_scheme\_multirow:nnn*.*) \\_\_grading\_scheme\_cline:n \\_\_grading\_scheme\_cline:nn A wrapper around \cline. The second form takes the beginning and ending column as separate arguments. <sup>48</sup> \cs\_set\_eq:NN \\_\_grading\_scheme\_cline:n \cline <sup>49</sup> \cs\_new:Npn \\_\_grading\_scheme\_cline:nn #1 #2 <sup>50</sup> {  $51$  \\_grading\_scheme\_cline:n { #1 - #2 } <sup>52</sup> } (*End definition for* \\_\_grading\_scheme\_cline:n *and* \\_\_grading\_scheme\_cline:nn*.*) \\_grading\_scheme\_hline: Wrapper for a \hline <sup>53</sup> \cs\_set\_eq:NN \\_\_grading\_scheme\_hline: \hline (*End definition for* \\_\_grading\_scheme\_hline:*.*) \\_grading\_scheme\_rotatebox:nnn Wrapper around rotatebox <sup>54</sup> \cs\_new:Npn \\_\_grading\_scheme\_rotatebox:nnn #1 %implicit #2, #3 <sup>55</sup> { <sup>56</sup> \rotatebox [ #1 ] <sup>57</sup> } (*End definition for* \\_\_grading\_scheme\_rotatebox:nnn*.*)

#### <span id="page-6-6"></span><span id="page-6-0"></span>**4.4 Customizable backends**

We set up some functions that will be used internally, but could technically be customized at some point. For now, these are just constants.

 $\gtrsim$  grading scheme points:n Prints the number of points. Used in the last column of the grading scheme.

```
58 \cs_new:Npn \__grading_scheme_points:n #1
 59 {
 60 \textbf{ #1 ~ P. }
 61 }
(End definition for \__grading_scheme_points:n.)
```
\ grading scheme operation:n **Prints an operation.** Used in the leftmost column of a block.

<span id="page-6-7"></span><span id="page-6-4"></span><span id="page-6-3"></span><sup>62</sup> \cs\_new:Npn \\_\_grading\_scheme\_operation:n #1 <sup>63</sup> { 64  $\{ \text{sc } #1 \}$ <sup>65</sup> }

(*End definition for* \\_\_grading\_scheme\_operation:n*.*)

#### <span id="page-6-1"></span>**4.5 Resources**

#### **4.5.1 Some general thoughts**

This is some general reasoning about why we model data structures as we do in this package, comparing parts of LAT<sub>EX3</sub> to plain C code.

We have to model elements, blocks and entries here. L<sup>A</sup>T<sub>E</sub>X3 provides some data structures for this, and we will use property-lists to model our data structures for this package.

When thinking about what a property list is, a call to \prop\_new:N essentially allocates some memory for us and makes our given argument a *pointer* to a data structure that we refer to as a "property list".

We want to think of these as pointers since modifying a property list at some place really also modifies this property list at another, so these behave like pointers.

Considering the grouping mechanism of T<sub>E</sub>X, this is of course not quite right for local variables (we assume that in the LAT<sub>EX3</sub> spirit, all variables are either local or global once and for all, to avoid confusion) since these rather correspond to one pointer at each grouping level, where upon entering such a grouping level, the (new) pointer is initialized with a copy of the outer instance of the pointer and destroyed again when leaving the current grouping level.

In this spirit, we really want to think of grouping levels as *scopes* like in C.

Considering functions now, a typical LAT<sub>EX3</sub> function has no return value (these would be functions with the  $\Box p$  predicate or  $\Box$ use: functions that leave contents in the input stream), since this is in general not desired. Rather, we pass pointers as a function argument and receive the desired "return value" as written into our given pointer (overwriting any prior data), which is also a common behaviour in large parts of C.

Now, as mentioned earlier, data structures such as property queues are just pointers that refer to some tokens with specific internal structure. All functions dealing with such pointers have to ensure that these invariants remain satisfied, and this is what functions like \prop\_get:NnN or \prop\_put:Nn do. The key point here is that we refer to these structures only with pointers and do not deal with them directly. This is what gives us

some very nice abstrict model, hiding the class invariants of a property queue from the user and providing high-level semantic access to such data structures.

Just for completeness, we mention that this is not the case for *all* data structures. For example, a clist has some structure that is well-known and can be dealt with by the user directly. That is why there are also clist commands acceptiong n-type arguments for dealing with a clist, but no such commands for property-lists, as they only use N and thus essentially pointers.

If we want to model data structures now, especially ours from this package, we even want data structures containing other data structures. Although technically, storing all data of a grading scheme in a single macro would be possible, due to its recursive structure, parsing would be quite a challenge and possibly also rather slow. Also, this would require *direct* access to the representation of blocks contained in this block, which is undesired.

Compare this to the question of putting a property-list inside a property-list. Since there is no (semantic/provided) possibility of actually putting a property-list anywhere, we cannot store property-lists in property-lists directly. We can, however, store the name of a property list inside of another one, this amounts to actually storing the *pointer* to the first list inside the second one.

Now, back to our package, we essentially want to model blocks and alike as C-style structs that contain *pointers* to their elements and similar. The classic question of ownership arises in this context, so we would have to consider shallow or deep copies and a user has to watch out when dealing with our data structures.

Since only a limited set of operations is needed in our case, we take a simple approach by saying that each struct owns all its contents, that is, owns everythin its data member pointers point to, also recursively. This essentially forbids shallow-copying (violating our assumption) but we do not need this here, so this is okay.

Still, this hase some undesired consequences: Since in LATEX3 each pointer has some name, we need to construct a lot of pointers on the fly where we are not able to actually specify their names directly, so we have to indirectly deal with pointers. That means that we actually need double-pointers, i.e. local variables *containing* pointers to the data structures we are actually interested in. This is what a void\*\* would correspond to in C. Also, note that once we store a pointer to some element in a property queue (e.g. the name of the list of members when dealing with a block), we actually also need a void\*\* when retrieving this value again from the property queue, since we return by pointer.

Consequently, this leads to quite a lot of expansion-control when dealing with such pointers, and if not taking precautions, also to easy confusion about what is a pointer and what not.

Our approach to tackle these problems is described in [subsection 4.6.](#page-7-0)

#### <span id="page-7-0"></span>**4.6 Pointers**

This module should/will be reworked into an own package in the future. Also, there is no proper documentation for it apart from the comments in the implementation, since this is not meant to be used in other code than this package currently, nor regarded stable.

We introduce a new data type of pointer and a new argument type of P. The argument type P shall indicate a single expansion *with the assumption that this expansion will yield a single token*. So, from an implementation point of view, this is the same as an o-type argument, just with further restricted assumptions.

<span id="page-8-2"></span>This also enables us to generate P variant arguments from N variant macros. Compare this to the usual deprecation warning that LATEX3 gives when generating an o variant from an N-type argument:

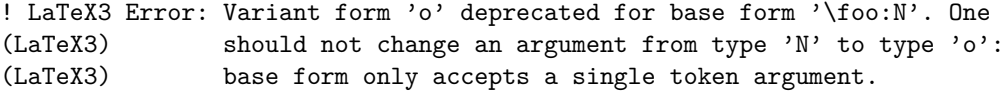

Since basically anything in  $EFT$  $X3$  is in fact a pointer, we will introduce the pointer structure with the ptr type (suffix) and actually mean that this is a void\*\*.

Thus, we introduce the following conventions:

- 1. A TEX-pointer is a TEXcontrol sequence that represents some data.
- 2. A pointer is a control sequence that expands to a single T<sub>E</sub>X control sequence that is a TEX-pointer.
- 3. The *name* of a pointer is the name of the control sequence representing it. Thus, such a name always ends with \_ptr by convetion.
- 4. A ptr is said to be NULL if its expansion yields an undefined T<sub>E</sub>X control sequence. We also refer to this as a nullptr.
- 5. A *typed pointer* is a pointer where the underlying type is specified. By this, we mean that expanding the token exactly once yields a token representing a data structure of the type we said this pointer to have or that the pointer is NULL.
- 6. A *void pointer* shall be a pointer whose actual type is unknown.
- 7. When a ptr is of type type, we denote these by the suffix \_type\_ptr.
- 8. *Dereferencing* a pointer amounts to expanding it exactly once.
- 9. A P-type argument accepts a single token that has to be of type ptr. The token is expanded exactly once and then treated as an N-type argument in the corresponding function.
- $\gtrsim$ <sub>ptr\_counter\_int</sub> Counts the number of pointers given by  $\phi$ <sup>tr\_new:N.</sup> This ensures that each pointer can have a unique name regardless of grouping.

<span id="page-8-4"></span><span id="page-8-1"></span><sup>66</sup> \int\_new:N \g\_\_ptr\_counter\_int

<span id="page-8-6"></span>(*End definition for* \g\_\_ptr\_counter\_int*.*)

\l\_\_ptr\_var\_prefix\_str Stores the prefix of new pointer variables.

<span id="page-8-7"></span><sup>67</sup> \str\_new:N \l\_\_ptr\_var\_prefix\_str

(*End definition for* \l\_\_ptr\_var\_prefix\_str*.*)

#### \ptr\_new:N \ptr\_new:N⟨pointer⟩

<span id="page-8-3"></span>Gives a new unique pointer that is NULL. Gives an error when the ⟨*pointer*⟩ already exists. The pointer variable is created globally.

<span id="page-8-5"></span><span id="page-8-0"></span><sup>68</sup> \cs\_new:Npn \ptr\_new:N #1 <sup>69</sup> { <sup>70</sup> \\_\_ptr\_get\_var\_prefix:NN #1 \l\_\_ptr\_var\_prefix\_str

```
71 \ptr_new:NVn #1 \l__ptr_var_prefix_str { any }
72 }
73 \cs_new:Npn \ptr_new:Nn #1 #2
74 \text{ } \text{ } 5275 \ptr_new:Nnn { #1 } { #2 } { any }
76 }
77 % ptr var, prefix, type
78 \cs_new:Npn \ptr_new:Nnn #1 #2 %i #3
79 {
80 \str_case:nnT
81 { #2 }
82 {
83 { 1 } { }
84 { g } { }
85 }
86 {
87 \tl_new:N #1
88 }
89 \__ptr_init:Nnn #1 { #2 } %i { #3 }
90 }
91 \cs_generate_variant:Nn \ptr_new:Nnn { N V n }
92 % ptr var, prefix, type
93 % assumes that the pointer name exists already in case of 1 or g prefix
94 \cs_new:Npn \__ptr_init:Nnn #1 #2 % implicit #3
95 {
\gamma_{96} \__ptr_get_var_prefix:NN #1 \l__ptr_var_prefix_str
97 \str_case:VnF
98 \l__ptr_var_prefix_str
99 {
100 { l }
101 \{102 \cs_set_eq:NN \__ptr_poly_tl_set:Nx \tl_set:Nx
103 }
104 { g }
105 {
\verb|106|CCS_set_eq: NN \ \_ptr\_poly_t1_set:Nx \ \ \verb|t1_gset:Nx107 }
108 { c }
109 {
110 \cs_set_eq:NN \__ptr_poly_tl_set:Nx \tl_const:Nx
111 }
112 }
113 \{\texttt{114} \quad \verb|\str-show:N \l_ptr_var_prefix_str % T0D0: show error115 }
116 \qquad \qquad \setminus _{\text{\texttt{\_}}\text{-ptr\_init\_aux}}:Nnn #1 { #2 }
117 }
^{118} \cs_generate_variant:Nn \__ptr_init:Nnn { N V n }
119 % ptr var, prefix, type. assumes poly_tl_set:Nx has been set
120 \cs_new:Npn \__ptr_init_aux:Nnn #1 #2 #3
121 {
122 \qquad \qquad \setminus \_ \texttt{ptr\_poly\_tl\_set:Nx}#1
123 \qquad \qquad \text{f}124 \exp_not:c
```

```
125 \left\{ \begin{array}{c} \end{array} \right\}126 #2127 __ptr__unique__
128 \int_1 128 \int_2 \int_2 \int_1 \int_2 \int_2 \int_1 \int_2 \int_2 \int_2 \int_2 \int_2 \int_1 \int_2 \int_2 \int_2 \int_2 \int_2 \int_2 \int_2 \int_2 \int_2 \int_2 \int_2 \int_2 \int_2 \int_2 \int_2 \int_2 \int_2 \int129130 #3
131 }
132 }
133 \int_gincr:N \g__ptr_counter_int
134 }
135 \cs_generate_variant:Nn \__ptr_init:Nnn { N V n }
```

```
(End definition for \ptr_new:N. This function is documented on page ??.)
```
\\_\_ptr\_get\_var\_prefix:NN Gets the first character of the name of the variable given as #1. The first character is assumed to be one of c, l or g by usual naming conventions.

```
136 \cs_new:Npn \__ptr_get_var_prefix:NN #1 #2
137 {
138 \tl_if_head_eq_charcode:fNTF { \cs_to_str:N #1 } l
139 {
140 \strut\text{str\_set:} \n #2 { 1 }
141 }
142 {
143 \tl_if_head_eq_charcode:fNTF { \cs_to_str:N #1 } g
144 \left\{ \begin{array}{c} 144 & 1 \end{array} \right\}145 \strut \str_set:Nn #2 { g }
146 }
147 \left\{ \begin{array}{c} \end{array} \right\}\verb|\til_inead_eq_charcode:fNTF { \cs_to_str:N #1 } c|149 \left\{ \begin{array}{c} \end{array} \right.150 \strut \str_set:Nn #2 { c }
151 }
152 \left\{ \begin{array}{c} \end{array} \right.153 \msg_error:nnx { ptr } { variable-name-illegal-prefix }
154 \{155 \text{token_to\_str:N #1}156 }
157 }
158 }
159 }
160 }
161 \msg_new:nnnn { ptr } { variable-name-illegal-prefix }
162 \, f
163 Requested ~ new ~ pointer ~ '#1' ~ has ~ illegal ~ prefix.
164 }
165 {
166 Prefix ~ should ~ be ~ one ~ of ~ 'l', ~ 'g' ~ or ~ 'c'.
167 }
```
<span id="page-10-15"></span><span id="page-10-9"></span><span id="page-10-8"></span>(*End definition for* \\_\_ptr\_get\_var\_prefix:NN*.*)

\ptr\_clear:N Clears this pointer. This makes the pointer equivalent to a new nullptr.

```
168 \text{Cs_new:Npn \tptr_clear:N #1}169 {
```

```
170 \__ptr_get_var_prefix:NN #1 \l__ptr_var_prefix_str
                            171 \quad \qquad \qquad \qquad \text{First:} \quad \text{First:} \quad \text{172
                            173 \cs_new:Npn \ptr_clear:Nn #1 #2
                            174 \, \text{f}175 \__ptr_init:Nnn #1 { #2 } { any }
                            176 }
                          (End definition for \ptr_clear:N. This function is documented on page ??.)
      \ptr_set:NN Sets the pointer to represent the given argument.
                            177 \cs_set_eq:NN \ptr_set:NN \tl_set:Nn
                          (End definition for \ptr_set:NN. This function is documented on page ??.)
 \ptr_set_eq:NN Accepts two pointers. The first is set to be equivalent to the second.
                            178 \cs_set_eq:NN \ptr_set_eq:NN \tl_set_eq:NN
                          (End definition for \ptr_set_eq:NN. This function is documented on page ??.)
       \ptr_use:N Uses the pointer, i.e. expands to the stored TEX-pointer.
                            179 \cs_set_eq:NN \ptr_use:N \tl_use:N
                          (End definition for \ptr_use:N. This function is documented on page ??.)
 \__ptr_check:N Checks that the given argument is a pointer.
                            180 \cs_new:Npn \__ptr_check:N #1
                            181 {
                            182 \tl_if_single:NF #1
                            183 \{184 \msg_error:nnx { ptr } { is-not-a-pointer }
                            185 \left\{ \begin{array}{c} \end{array} \right\}186 \text{token_to\_str:N #1}187 }
                            \begin{array}{ccc}\n & & & \text{ } \\
 & & & \text{ } \\
 & & & \text{ } \\
 & & & \text{ } \\
\end{array}189 }
                            190 \msg_new:nnn { ptr } { is-not-a-pointer }
                            101 \frac{1}{101}192 The \sim control \sim sequence \sim '#1' \sim is \sim not \sim a \sim valid \sim pointer.
                            193 }
                          (End definition for \__ptr_check:N.)
\__ptr_check:NN Checks that the second argument is a pointer.
                            194 \text{ Cs_new: Npn } \ptr_check:NN #1 #2
                            195 {
                            196 \__ptr_check:N #2
                            197 #1 #2
                            198 }
```
<span id="page-11-18"></span><span id="page-11-17"></span><span id="page-11-13"></span><span id="page-11-12"></span><span id="page-11-7"></span><span id="page-11-6"></span><span id="page-11-2"></span><span id="page-11-1"></span>(*End definition for* \\_\_ptr\_check:NN*.*)

<span id="page-12-24"></span><span id="page-12-17"></span><span id="page-12-2"></span>\\_\_ptr\_check:nN Checks that the second argument is a pointer.

```
199 \cs_new:Npn \__ptr_check:nN #1 #2
                       200 {
                        201 \_ptr_check:N #2
                        202 \{  #1 \} #2<br>203 }
                        203 }
                      (End definition for \__ptr_check:nN.)
\l_ptr_content_tl Stores the (internal) TEX-pointer of a pointer.
                       204 \tl_new:N \l__ptr_content_tl
                      (End definition for \l__ptr_content_tl.)
      \exp_args:NP
     \exp_args:NNP
    \exp_args:NNNP
   \exp_args:NNNNP
     \exp_args:NPP
                      Expands a pointer. This leaves the first tokens as a single token in the input stream,
                      followed by the value of the pointer as a single token.
                           If the last argument does not expand to a single token, an error is given.
                        205 \cs_new:Npn \exp_args:NP #1 #2
                        206 {
                       207 \_ptr_check:N #2
                        208 \exp\left\{\exp\left(\frac{m}{N\epsilon}\right)\right\}209210 \cs_new:Npn \exp_args:NNP #1 #2 #3
                       211 \frac{5}{10}_{212} \ ptr check:N #3
                       213 \exp_last_unbraced:NNo #1 #2 #3
                       214 }
                        215 \cs_new:Npn \exp_args:NNNP #1 #2 #3 #4
                       216 {
                       217 \_ptr_check:N #4
                       218 \exp_last_unbraced:NNNo #1 #2 #3 #4
                       219 }
                       220 \text{ Cs_new: Npn } \exp_{args: NNNNP} #1 #2 #3 #4 #5
                       221 {
                       222 \qquad \qquad \setminus _{\text{\_}ptr\_check:N}#5
                       223 \exp_last_unbraced:NNNNo #1 #2 #3 #4 #5
                       224 }
                        225 \text{Cs_new: Npn \text{exp}_{args:NPP  #1  #2  #3}226 {
                        227 \_ptr_check:N #2
                       228 \__ptr_check:N #3
                       229 \exp_last_two_unbraced:Noo #1 #2 #3
                       230(End definition for \exp_args:NP and others. These functions are documented on page ??.)
```
<span id="page-12-19"></span><span id="page-12-14"></span>\ptr\_if\_null:NTF Checkes if the pointer is NULL.

```
231 \cs_new:Npn \ptr_if_null:NT
232 \frac{1}{2}233 \exp_args:NP \cs_if_exist:NF
234 }
235 \cs_new:Npn \ptr_if_null:NF
236 {
237 \exp_args:NP \cs_if_exist:NT
```

```
238 }
239 \cs_new:Npn \ptr_if_null:NTF #1 #2 #3
240 \frac{f}{f}241 \exp_args:NP \cs_if_exist:NTF #1 { #3 } { #2 }
242 }
```
<span id="page-13-24"></span><span id="page-13-22"></span><span id="page-13-21"></span><span id="page-13-20"></span><span id="page-13-19"></span><span id="page-13-13"></span><span id="page-13-12"></span><span id="page-13-11"></span><span id="page-13-10"></span><span id="page-13-9"></span><span id="page-13-8"></span><span id="page-13-6"></span><span id="page-13-1"></span>(*End definition for* \ptr\_if\_null:NTF*. This function is documented on page* **??***.*)

```
\tl_set_eq:NP
         \tl_set_eq:PN
         \tl_set_eq:PP
             \tl_use:P
            \exp_not:P
          \clist_new:P
  \clist_put_right:Pn
  \clist_gput_right:Pn
\clist_map_function:PN
          \prop_show:P
         \clist_show:P
                        Just variants of \tl_set_eq:NN with indicated signature.
                          243 \cs_new:Npn \tl_set_eq:NP
                         244 {
                         245 \exp_args:NNP \tl_set_eq:NN
                         246 }
                         247 \cs_new:Npn \tl_set_eq:PN
                          248 {
                          249 \exp_args:NP \tl_set_eq:NN
                          250 }
                         251 \cs_new:Npn \tl_set_eq:PP
                         252 \frac{1}{252}253 \exp_args:NPP \tl_set_eq:NN
                          254 }
                          255 \cs_new:Npn \tl_use:P
                          256 {
                          257 \exp_args:NP \tl_use:N
                          258 }
                          259 \cs_new:Npn \exp_not:P
                          260 \frac{1}{200}261 \exp_args:NP\exp_not:N
                          262 }
                          263 \cs_new:Npn \clist_new:P
                          264 {
                          265 \exp_args:NP \clist_new:N
                          266 }
                          267 \cs_new:Npn \clist_show:P
                          268 {
                          269 \exp_args:NP \clist_show:N
                          270 }
                          271 \cs_new:Npn \clist_put_right:Pn
                         272 \frac{1}{2}273 \exp_args:NP \clist_put_right:Nn
                          274 }
                          275 \cs_new:Npn \clist_gput_right:Pn
                          276 {
                          277 \exp_args:NP \clist_gput_right:Nn
                          278 }
                          279 \cs_new:Npn \clist_map_function:PN
                          280 {
                          281 \exp_args:NP \clist_map_function:NN
                          282 }
                          283 \cs_new:Npn \prop_show:P
                          284 {
                          285 \exp_args:NP \prop_show:N
                          286 }
```
<span id="page-13-23"></span><span id="page-13-18"></span><span id="page-13-17"></span><span id="page-13-16"></span><span id="page-13-15"></span><span id="page-13-14"></span><span id="page-13-5"></span><span id="page-13-4"></span><span id="page-13-3"></span><span id="page-13-2"></span><span id="page-13-0"></span>(*End definition for* \tl\_set\_eq:NP *and others. These functions are documented on page* **??***.*)

\ptr\_show:N Shows information about this pointer, namely:

<span id="page-14-12"></span>If it is NULL, then it indicates this. If it is not NULL, then the TEX-pointer and the contained contents of the T<sub>E</sub>X-pointer (in unexpanded form) are shown.

```
287 \cs_new:Npn \ptr_show:N #1
288 {
289 \qquad \qquad \qquad \setminus _{\text{\_ptr}\text{-}check:N \text{ #1}}290 \ptr_if_null:NTF #1
291 {
292 \tl_show:x
293 \qquad \qquad \text{ }294 \token_to_str:N #1 -> \exp_not:P #1 = NULL
295 }
296 }
297 \uparrow298 \tl_show:x
299 \qquad \qquad \text{ }300 \token_to_str:N #1 -> \exp_not:P #1 -> \exp_args:NP \exp_not:V #1
301 }
302 }
303 }
```
<span id="page-14-15"></span><span id="page-14-8"></span>(*End definition for* \ptr\_show:N*. This function is documented on page* **??***.*)

#### <span id="page-14-0"></span>**4.7 Structs**

We will model C-style structs as property-lists in this package. Each struct member is put into the property list, using its 'name' as a key, and we store the corresponding contents there.

We will also have a local variable named correspondingly for each struct member. In case we deal with a struct and want to acces its data, we load the values from the property-list into these local variables. Thus, the full information about a struct is contained in the property-list, and we can work with them quite conveniently when implementing functions.

#### <span id="page-14-1"></span>**4.8 Entries**

An entry is for us the following:

```
struct Entry {
  tl description;
  int points;
}
```
\grading\_scheme\_entry\_new:N Do what their signature suggests. We just forward them to the property lists.

```
304 \cs_set_eq:NN \grading_scheme_entry_new:N \prop_new:N
305 \cs_set_eq:NN \grading_scheme_entry_clear:N \prop_clear:N
306 \cs_set_eq:NN \grading_scheme_entry_set_eq:NN \prop_set_eq:NN
307 \cs_set_eq:NN \grading_scheme_entry_gclear:N \prop_gclear:N
308 \cs_set_eq:NN \grading_scheme_entry_gset_eq:NN \prop_gset_eq:NN
```
<span id="page-14-7"></span><span id="page-14-6"></span>(*End definition for* \grading\_scheme\_entry\_new:N *and others. These functions are documented on page* **??***.*)

\grading\_scheme\_entry\_clear:N \grading\_scheme\_entry\_set\_eq:NN

\grading\_scheme\_entry\_gclear:N \grading\_scheme\_entry\_gset\_eq:NN

<span id="page-15-21"></span><span id="page-15-20"></span><span id="page-15-19"></span><span id="page-15-18"></span><span id="page-15-17"></span><span id="page-15-16"></span><span id="page-15-15"></span><span id="page-15-14"></span><span id="page-15-13"></span><span id="page-15-12"></span><span id="page-15-11"></span><span id="page-15-10"></span><span id="page-15-9"></span><span id="page-15-8"></span><span id="page-15-7"></span><span id="page-15-6"></span><span id="page-15-5"></span><span id="page-15-4"></span><span id="page-15-3"></span><span id="page-15-2"></span><span id="page-15-1"></span><span id="page-15-0"></span>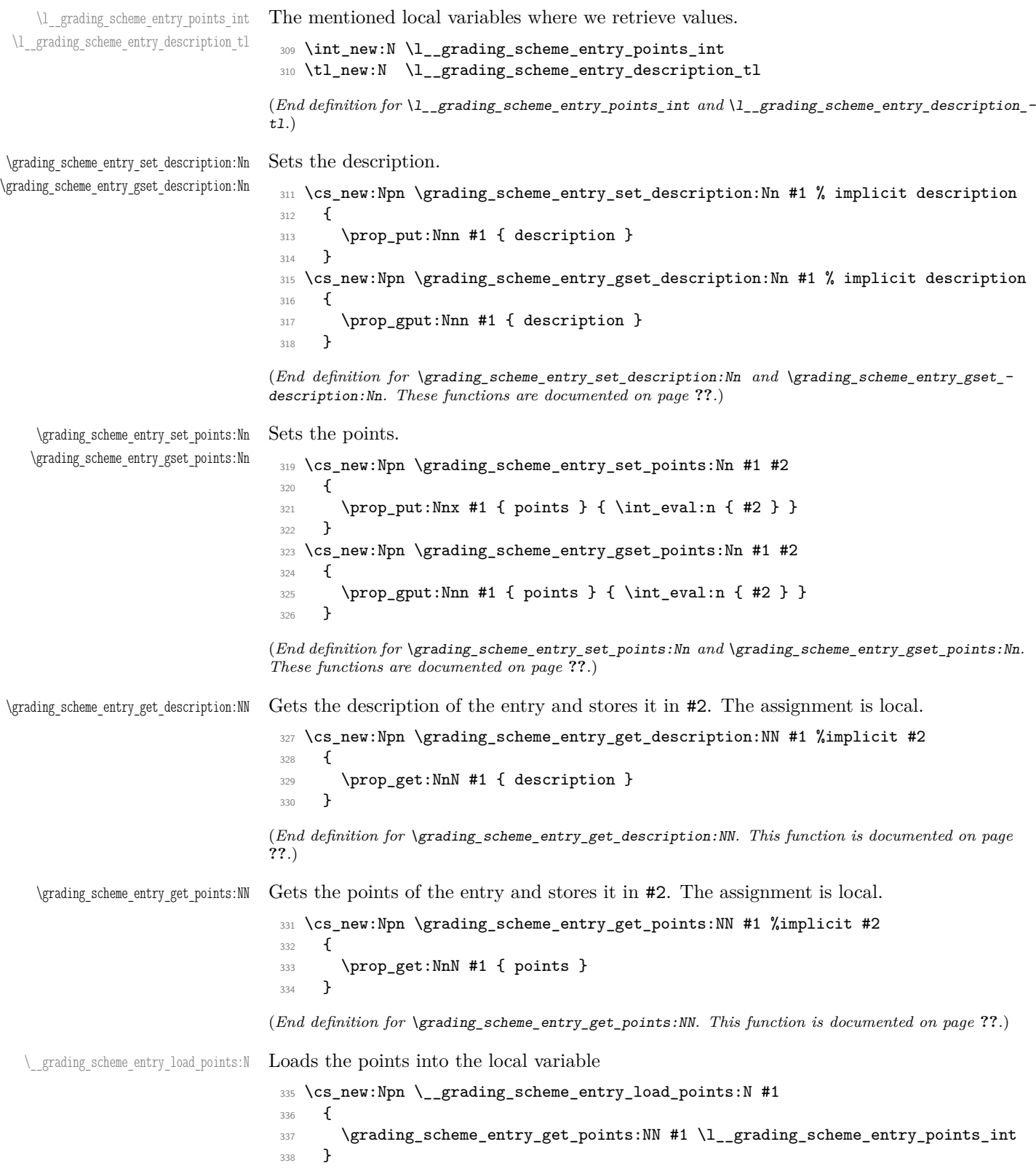

```
\ grading scheme entry load description:N Loads the description of an entry
```

```
339 \cs_new:Npn \__grading_scheme_entry_load_description:N #1
340 \sqrt{ }341 \grading_scheme_entry_get_description:NN #1 \l__grading_scheme_entry_description_tl
342 }
```
<span id="page-16-10"></span>(*End definition for* \\_\_grading\_scheme\_entry\_load\_description:N*.*)

\grading\_scheme\_entry\_put:NnnN{⟨entry⟩}{⟨indent⟩}{⟨width⟩}{⟨tl var⟩}

Puts the formatted contents of the entry into the ⟨*tl var*⟩. The ⟨*indent*⟩ specify how many tabs will be inserted before adding the contents. The ⟨*width*⟩ specifies how many columns this entry will occupy. This ⟨*width*⟩ has to be at least 2.

An \\ is inserted at the end of the entry.

```
343 \cs_new:Npn \grading_scheme_entry_format:NnnN
344 {
345 \cs_set_eq:NN \__grading_scheme_tl_put_right:Nx \tl_put_right:Nx
346 \_grading_scheme_entry_format:NnnN
347 }
348 \cs_new:Npn \grading_scheme_entry_gformat:NnnN
349 \sim350 \cs_set_eq:NN \__grading_scheme_tl_put_right:Nx \tl_gput_right:Nx
351 \__grading_scheme_entry_format:NnnN
352 }
353 \cs_new:Npn \grading_scheme_entry_format:PnnN
354 {
355 \exp_args:NP \grading_scheme_entry_format:NnnN
356 }
357 \cs_new:Npn \grading_scheme_entry_gformat:PnnN
358 {
359 \exp_args:NP \grading_scheme_entry_gformat:NnnN
360
```
<span id="page-16-9"></span><span id="page-16-8"></span><span id="page-16-4"></span><span id="page-16-3"></span>(*End definition for* \grading\_scheme\_entry\_format:NnnN *and others. These functions are documented on page* **??***.*)

\\_\_grading\_scheme\_entry\_format:NnnN \\_\_grading\_scheme\_entry\_format:PnnN

<span id="page-16-17"></span>Aux function that assumes that  $\angle$  grading scheme tl put right:Nx has been so to globally or locally putting into the token list.

```
361 \cs_new:Npn \__grading_scheme_entry_format:NnnN #1 #2 #3 #4
362 \frac{1}{2}363 ⟨∗log⟩
364 \qquad grading scheme log: x
365 { Formatting ~ entry ~ '\token_to_str:N #1' ~ into ~ '\token_to_str:N #4' with }
\frac{366}{200} \_grading_scheme_log:n { indent = '#2' ~ and ~ width ~ '#3' }
367 \prop_log:N #1
368 \__grading_scheme_log_incr:
369 ⟨/log⟩
370 \__grading_scheme_entry_assert_description:N #1 % implicitly loads value
371 \__grading_scheme_entry_assert_points:N #1 % implicitly loads value
372 \__grading_scheme_tl_put_right:Nx #4
373 \qquad \qquad374 \prg_replicate:nn { #2 } { & }
```

```
\grading_scheme_entry_format:NnnN
\grading_scheme_entry_gformat:NnnN
\grading_scheme_entry_format:PnnN
\grading_scheme_entry_gformat:PnnN
```

```
375 \exp_not:N \__grading_scheme_multicolumn:nnn
376 \left\{ \begin{array}{ccc} 376 & & & \end{array} \right\}377 \int_eval:n { #3 -1 }
378 }
379 { l }
380 \qquad \qquad \text{ }381 \exp_not:V \l__grading_scheme_entry_description_tl
382 }
383 &
384 \exp_not:N \__grading_scheme_points:n
385 \left\{ \begin{array}{c} \end{array} \right.386 \tl_use:N \l__grading_scheme_entry_points_int
387 }
388 \lambda389 }
390 ⟨∗log⟩
391 \__grading_scheme_log_decr:
392 \_grading_scheme_log:x { / Formatting ~ entry ~ '\token_to_str:N #1' }
393 ⟨/log⟩
394 }
395 \cs_new:Npn \__grading_scheme_entry_forrmat:PnnN % implicit #1-4
396 {
397 \exp_args:NP \__grading_scheme_entry_format:NnnN<br>398 }
398
```
<span id="page-17-15"></span><span id="page-17-14"></span><span id="page-17-4"></span><span id="page-17-1"></span><span id="page-17-0"></span>(*End definition for* \\_\_grading\_scheme\_entry\_format:NnnN *and* \\_\_grading\_scheme\_entry\_format:PnnN*.*)

\\_\_grading\_scheme\_entry\_assert\_description:N \\_\_grading\_scheme\_entry\_assert\_points:N

<span id="page-17-8"></span>These functions check the presence of values of an entry. If an entry is absent, an error message is omitted.

```
399 \cs_new:Npn \__grading_scheme_entry_assert_description:N #1
400 {
401 \__grading_scheme_entry_load_description:N #1
402 \quark_if_no_value:NT \l__grading_scheme_entry_description_tl
403 {
404 \msg_error:nnxxx { grading-scheme } { missing-value }
405 { entry } { \token_to_str:N #1 } { description }
406 }
407 }
^{408} \cs_new:Npn \__grading_scheme_entry_assert_points:N #1
409 \sim^{410} \qquad \qquad \qquad \qquad \qquad \qquad \qquad \qquad \qquad \qquad \qquad \qquad \qquad \qquad \qquad \qquad \qquad \qquad \qquad \qquad \qquad \qquad \qquad \qquad \qquad \qquad \qquad \qquad \qquad411 \quark_if_no_value:NT \l__grading_scheme_entry_points_int
412 \left\{ \begin{array}{ccc} 4 & 4 & 4 \end{array} \right\}413 \msg_error:nnxxx { grading-scheme } { missing-value }
414 { entry } { \token_to_str:N #1 } { points }
415 }
416 }
417 \msg_new:nnn { grading-scheme } { missing-value }
418 {
419 #1 ~ '#2' ~ has ~ no ~ #3.
420 }
```
<span id="page-17-21"></span><span id="page-17-19"></span><span id="page-17-18"></span><span id="page-17-13"></span>(*End definition for* \\_\_grading\_scheme\_entry\_assert\_description:N *and* \\_\_grading\_scheme\_entry\_ assert\_points:N*.*)

#### <span id="page-18-0"></span>**4.9 Blocks**

#### **4.9.1 Struct setting / reading**

A ⟨*block*⟩ is for us the following:

```
struct Block {
 clist* elements;
 tl text:
 tl operation;
}
```
\grading\_scheme\_block\_new:N \grading\_scheme\_block\_clear:N \grading\_scheme\_block\_set\_eq:NN \grading\_scheme\_block\_gclear:N \grading\_scheme\_block\_gset\_eq:NN

\l\_\_grading\_scheme\_block\_elements\_clist\_ptr \l\_\_grading\_scheme\_block\_description\_tl \l\_\_grading\_scheme\_block\_operation\_tl

\grading\_scheme\_block\_set\_description:Nn \grading\_scheme\_block\_gset\_description:Nn \grading\_scheme\_block\_set\_operation\_tl:Nn \grading\_scheme\_block\_gset\_operation\_tl:Nn \grading\_scheme\_block\_set\_elements:NN \grading\_scheme\_block\_gset\_elements:NN \grading\_scheme\_block\_set\_elements:NP \grading\_scheme\_block\_gset\_elements:NP

<span id="page-18-12"></span>Do what thear names suggest. We just forward these to the property lists.

```
421 \cs_set_eq:NN \grading_scheme_block_new:N \prop_new:N
422 \cs_set_eq:NN \grading_scheme_block_clear:N \prop_clear:N
423 \cs_set_eq:NN \grading_scheme_block_set_eq:NN \prop_gset_eq:NN
424 \cs_set_eq:NN \grading_scheme_block_gclear:N \prop_gclear:N
425 \cs_set_eq:NN \grading_scheme_block_gset_eq:NN \prop_gset_eq:NN
```
<span id="page-18-11"></span><span id="page-18-10"></span>(*End definition for* \grading\_scheme\_block\_new:N *and others. These functions are documented on page* **??***.*)

<span id="page-18-14"></span>The mentioned local variables where we retrieve values.

```
426 \ptr_new:N \l__grading_scheme_block_elements_clist_ptr
427 \tl_new:N \l__grading_scheme_block_description_tl
\verb|428 \tt ll_new:N |l_grading_scheme_block_operation_t1
```
<span id="page-18-22"></span>(*End definition for* \l\_\_grading\_scheme\_block\_elements\_clist\_ptr *,* \l\_\_grading\_scheme\_block\_description\_ tl *, and* \l\_\_grading\_scheme\_block\_operation\_tl*.*)

<span id="page-18-13"></span>Set the description / operation or elements of the block. When setting elements, a ⟨*clist var*⟩ is expected.

```
429 \cs_new:Npn \grading_scheme_block_set_description:Nn #1 % implicit description
430 \left\{ \right.431 \prop_put:Nnn #1 { description }
432 }
433 \cs_new:Npn \grading_scheme_block_gset_description:Nn #1 % implicit description
434 \sim 5
435 \prop_gput:Nnn #1 { description }
436 }
437 \cs_new:Npn \grading_scheme_block_set_operation:Nn #1 % implicit operation
438 \sim 5
439 \prop_put:Nnn #1 { operation }
440 }
441 \cs_new:Npn \grading_scheme_block_gset_operation:Nn #1 % implicit operation
442 \frac{1}{2}443 \prop_gput:Nnn #1 { operation }
444 - 3445 \cs_new:Npn \grading_scheme_block_set_elements:NN #1 % implicit elements clist
446 {
447 \prop_put:Nnn #1 { elements }
448 }
449 \cs_new:Npn \grading_scheme_block_gset_elements:NN #1 % implicit elements clist
450 {
```

```
451 \prop_gput:Nnn #1 { elements }
452 }
453 \cs_new:Npn \grading_scheme_block_set_elements:NP
454 {
455 \exp_args:NNP \grading_scheme_block_set_elements:NN
456 }
457 \cs_new:Npn \grading_scheme_block_gset_elements:NP
458 {
459 \exp_args:NNP \grading_scheme_block_gset_elements:NN
460 }
```
<span id="page-19-9"></span><span id="page-19-1"></span>(*End definition for* \grading\_scheme\_block\_set\_description:Nn *and others. These functions are documented on page* **??***.*)

```
\grading_scheme_block_get_description:NN⟨block var⟩⟨tl var⟩
     \grading_scheme_block_get_operation:NN⟨block var⟩⟨tl var⟩
     \grading_scheme_block_get_elements:NN⟨block var⟩⟨clist ptr⟩
    Get access to the members of the block. The assignment is local. The returned
values might be \qquad \cdot \text{q} no value is present.
```

```
461 \cs_new:Npn \grading_scheme_block_get_description:NN #1 % implicit #2
462 {
463 \prop_get:NnN #1 { description }
464 }
465 \cs_new:Npn \grading_scheme_block_get_operation:NN #1 % implicit #2
466 {
467 \prop_get:NnN #1 { operation }
468 }
469 \cs_new:Npn \grading_scheme_block_get_elements:NN #1 % implicit #2
470 \frac{1}{20}471 \prop_get:NnN #1 { elements }
472 \quad \text{}
```
<span id="page-19-19"></span><span id="page-19-16"></span><span id="page-19-14"></span><span id="page-19-12"></span><span id="page-19-6"></span><span id="page-19-5"></span><span id="page-19-4"></span>(*End definition for* \grading\_scheme\_block\_get\_description:NN *,* \grading\_scheme\_block\_get\_operation:NN *, and* \grading\_scheme\_block\_get\_elements:NN*. These functions are documented on page* **??***.*)

```
\__grading_scheme_block_load_description:N
 \__grading_scheme_block_load_operation:N
 \__grading_scheme_block_load_elements:NN
                                Loads the members into the corresponding local variables.
                                  473 \cs_new:Npn \__grading_scheme_block_load_description:N #1
                                  474 {
                                  475 \grading_scheme_block_get_description:NN #1 \l__grading_scheme_block_description_tl
                                  476 }
                                  477 \cs_new:Npn \__grading_scheme_block_load_operation:N #1
                                  478 {
                                  479 \grading_scheme_block_get_operation:NN #1 \l__grading_scheme_block_operation_tl
                                  480 }
                                  481 \cs_new:Npn \__grading_scheme_block_load_elements:N #1
                                  482 {
                                  483 \grading_scheme_block_get_elements:NN #1 \l__grading_scheme_block_elements_clist_ptr
                                  484 }
                                 (End definition for \__grading_scheme_block_load_description:N , \__grading_scheme_block_load_-
                                 operation:N , and \__grading_scheme_block_load_elements:NN.)
```
\ grading scheme block ensure elements:N Ensures that this block has an elements attribute that is a valid clist pointer.

<span id="page-19-15"></span><span id="page-19-13"></span><span id="page-19-7"></span>If no value is present, or the pointer is NULL, a pointer and/or the clist variable are created.

\grading\_scheme\_block\_get\_description:NN \grading\_scheme\_block\_get\_operation:NN \grading\_scheme\_block\_get\_elements:NN

```
485 \cs_new:Npn \__grading_scheme_block_ensure_elements:N % implicit #1
486 {
487 \cs_set_eq:NN
488 \__grading_scheme_block_set_elements_optg:NP
489 \grading_scheme_block_set_elements:NP
490 \__grading_scheme_block_ensure_elements_aux:nN { l }
491 }
492 \cs_new:Npn \__grading_scheme_block_gensure_elements:N % implicit #1
493 \left\{ \right.494 \cs_set_eq:NN
495 \__grading_scheme_block_set_elements_optg:NP
496 \grading_scheme_block_gset_elements:NP
\frac{497}{2} \_grading_scheme_block_ensure_elements_aux:nN { g } %i #1
498 }
499 % prefix, block
500 % assumes that \_grading_scheme_block_set_elements_optg:NP has been
501 \cs_new:Npn \__grading_scheme_block_ensure_elements_aux:nN #1 #2
502 {
503 \__grading_scheme_block_load_elements:N #2
504 \quark_if_no_value:NT \l__grading_scheme_block_elements_clist_ptr
505 {
506 \ptr_clear:Nn \l__grading_scheme_block_elements_clist_ptr { #1 }
507 \__grading_scheme_block_set_elements_optg:NP
508 #2
509 \l__grading_scheme_block_elements_clist_ptr
510 }
511 \ptr_if_null:NT \l__grading_scheme_block_elements_clist_ptr
512 \uparrow513 \clist_new:P \l__grading_scheme_block_elements_clist_ptr
514 }
515 }
```
<span id="page-20-30"></span><span id="page-20-26"></span><span id="page-20-21"></span><span id="page-20-20"></span><span id="page-20-19"></span><span id="page-20-18"></span><span id="page-20-15"></span><span id="page-20-5"></span><span id="page-20-1"></span>(*End definition for* \\_\_grading\_scheme\_block\_ensure\_elements:N*.*)

\grading\_scheme\_block\_add\_element:NN⟨block var⟩⟨element var⟩ Add an element to the block.

```
516 \cs_new:Npn \grading_scheme_block_add_element:NN #1 % implicit element
517 {
518 \__grading_scheme_block_ensure_elements:N #1 % also loads local variable
519 \clist_put_right:Pn \l__grading_scheme_block_elements_clist_ptr
520 }
521 \cs_new:Npn \grading_scheme_block_gadd_element:NN #1 % implicit element
522 {
523 \__grading_scheme_block_gensure_elements:N #1 % also loads local variable
524 \clist_gput_right:Pn \l__grading_scheme_block_elements_clist_ptr
525 }
526 \cs_new:Npn \grading_scheme_block_add_element:PP
527 {
528 \exp_args:NPP \grading_scheme_block_add_element:NN
529 }
530 \cs_new:Npn \grading_scheme_block_gadd_element:PP
531 \frac{531}{2}532 \exp_args:NPP \grading_scheme_block_gadd_element:NN
533 }
```
\grading\_scheme\_block\_add\_element:NN \grading\_scheme\_block\_gadd\_element:NN \grading\_scheme\_block\_add\_element:PP \grading\_scheme\_block\_gadd\_element:PP \grading\_scheme\_block\_add\_element:PN \grading\_scheme\_block\_gadd\_element:PN

```
534 \cs_new:Npn \grading_scheme_block_add_element:PN
535 {
536 \exp_args:NP \grading_scheme_block_add_element:NN
537 }
538 \cs_new:Npn \grading_scheme_block_gadd_element:PN
539 {
540 \exp_args:NP \grading_scheme_block_gadd_element:NN
541 }
```
<span id="page-21-14"></span>(*End definition for* \grading\_scheme\_block\_add\_element:NN *and others. These functions are documented on page* **??***.*)

#### <span id="page-21-18"></span>**4.9.2 Formatting blocks**

\grading\_scheme\_block\_format:NnnnN \grading\_scheme\_block\_gformat:NnnnN \grading\_scheme\_block\_format:PnnnN  $row\rangle$ } $\langle t1 \nvert var \rangle$ 

\grading\_scheme\_block\_format:NnnnN⟨block var⟩{⟨indent⟩}{⟨width⟩}{⟨indent first

Formats this block and puts the control sequence into ⟨*tl var*⟩.

The ⟨*indent*⟩ and ⟨*width*⟩ work as in \grading\_scheme\_entry\_format:NnnN.

⟨*indent first row*⟩ can be any ⟨*boolean expression*⟩ and indicates if the first row is also indented. Set this to false to start the block in a row of the tabular that already has contents.

```
542 \cs_new:Npn \grading_scheme_block_format:NnnnN %implicit #1-5
543 {
544 \cs_set_eq:NN \__grading_scheme_tl_put_right:Nx \tl_put_right:Nx
545 \cs_set_eq:NN \__grading_scheme_element_format_optg:NnnnN \grading_scheme_element_format
546 \cs_set_eq:NN \__grading_scheme_tl_set:Nn \tl_set:Nn
547 \__grading_scheme_block_format:NnnnN<br>548 }
548 }
549 \cs_new:Npn \grading_scheme_block_gformat:NnnnN %implicit #1-5
550 {
551 \cs_set_eq:NN \__grading_scheme_tl_put_right:Nx \tl_gput_right:Nx
552 \cs_set_eq:NN \__grading_scheme_element_format_optg:NnnnN \grading_scheme_element_gformat
553 \cs_set_eq:NN \__grading_scheme_tl_set:Nn \tl_gset:Nn
554 \__grading_scheme_block_format:NnnnN
555 }
556 \cs_new:Npn \grading_scheme_block_format:PnnnN % implicit #1-5
557 {
558 \exp_args:NP
559 \grading_scheme_block_format:NnnnN
560 }
561 \cs_new:Npn \grading_scheme_block_gformat:PnnnN % implicit #1-5
562 \frac{1}{2}563 \exp_args:NP
564 \grading_scheme_block_gformat:NnnnN
565 }
```
<span id="page-21-16"></span><span id="page-21-15"></span><span id="page-21-6"></span><span id="page-21-5"></span>(*End definition for* \grading\_scheme\_block\_format:NnnnN *and others. These functions are documented on page* **??***.*)

<span id="page-21-21"></span>For formatting the block, we need some local variables:

\grading\_scheme\_block\_gformat:PnnnN

\l\_\_grading\_scheme\_block\_indent\_bool Controls whether the \\_\_grading\_scheme\_block\_indent:nN macro will actually perform an indent.

<span id="page-21-0"></span><sup>566</sup> \bool\_new:N \l\_\_grading\_scheme\_block\_indent\_bool

<span id="page-22-9"></span>(*End definition for* \l\_\_grading\_scheme\_block\_indent\_bool*.*)

\ grading scheme block height int Locally stores the height of the block to be typeset.

<span id="page-22-13"></span><span id="page-22-12"></span>\int\_new:N \l\_\_grading\_scheme\_block\_height\_int

(*End definition for* \\_\_grading\_scheme\_block\_height\_int*.*)

\\_\_grading\_scheme\_block\_format:NnnnN \\_\_grading\_scheme\_block\_format:PnnnN

<span id="page-22-17"></span><span id="page-22-4"></span>erly. \cs\_new:Npn \\_\_grading\_scheme\_block\_format:NnnnN #1 #2 #3 #4 #5 { ⟨∗log⟩  $\qquad \qquad \setminus \_grading\_scheme\_log:x$   $\uparrow$ 573 Formatting ~ block ~ '\token\_to\_str:N #1' ~ into ~ '\token\_to\_str:N #5' ~ with ~ indent ='#2', ~ width ~ '#3' ~ and ~ first ~ row = '\bool\_to\_str:n { #4 }' } \prop log:N #1 \\_\_grading\_scheme\_block\_load\_elements:N #1

<span id="page-22-11"></span>Aux function. Assumes that  $\angle$  grading scheme tl put right:Nx has been set prop-

```
579 \exp_args:NP \clist_log:N \l__grading_scheme_block_elements_clist_ptr
580 \__grading_scheme_log_incr:
```
<span id="page-22-18"></span>⟨*/*log⟩

We need grouping here so that our indentation boolean is not messed up by recursive calls:

```
582 \bool_set:Nn \l__grading_scheme_block_indent_bool { #4 && \c_true_bool }
583 \group_begin:
584 \__grading_scheme_block_load_description:N #1
585 \grading_scheme_block_get_height:NN #1 \l__grading_scheme_block_height_int
```
<span id="page-22-8"></span>We now format the description of the block if a value is present.

```
586 \quark_if_no_value:NF \l__grading_scheme_block_description_tl
587 \qquad588 \ grading scheme block indent:nN { #2 } #5
589 \__grading_scheme_tl_put_right:Nx #5
590 \qquad \qquad \qquad \qquad \qquad \qquad \qquad \qquad \qquad \qquad \qquad \qquad \qquad \qquad \qquad \qquad \qquad \qquad \qquad \qquad \qquad \qquad \qquad \qquad \qquad \qquad \qquad \qquad \qquad \qquad \qquad \qquad \qquad \qquad \qquad \qquad \qquad591 \exp_not:N \__grading_scheme_multicolumn:nnn
592 \left\{ \begin{array}{c} \end{array} \right.593 \int_0^{\frac{1}{1}} and \int_0^{\frac{1}{1}} and \int_0^{\frac{1}{1}} and \int_0^{\frac{1}{1}} and \int_0^{\frac{1}{1}} and \int_0^{\frac{1}{1}} and \int_0^{\frac{1}{1}} and \int_0^{\frac{1}{1}} and \int_0^{\frac{1}{1}} and \int_0^{\frac{1}{1}} and \int_0^{\frac{1}{1}} and \int_0^{\frac594 }
595 { |l| }
596 \qquad \qquad \qquad \qquad \qquad \qquad \qquad \qquad \qquad \qquad \qquad \qquad \qquad \qquad \qquad \qquad \qquad \qquad \qquad \qquad \qquad \qquad \qquad \qquad \qquad \qquad \qquad \qquad \qquad \qquad \qquad \qquad \qquad \qquad \qquad \qquad \qquad$597 $\exp_{\nu\tau}$, $V_{\rm g}^{\rm}$.598 }
599 \lambda\lambda600 \exp_not:N \__grading_scheme_cline:nn
601 \{602 \quad \text{int\_eval:n } #2 + 2 }603 }
604 \left\{ \begin{array}{c} 604 \end{array} \right.605 \int_{\text{eval:n}} { #2 + #3 }606 }
607 }
608 }
```
Now, we have to format the operation of this block. This is a multirow with rotated description

```
^{609} \_grading_scheme_block_indent:nN { #2 } #5
610 \__grading_scheme_block_assert_operation:N #1
611 \_grading_scheme_tl_put_right:Nx #5
612 \frac{1}{2}613 \exp_not:N \__grading_scheme_multirow:nnn
614 \left\{ \begin{array}{ccc} 6 & 1 & 1 \\ 6 & 1 & 1 \end{array} \right\}615 \int_eval:n { \int_use:N \l__grading_scheme_block_height_int - 1 }
616 }
617 { * }
618 \left\{ \begin{array}{ccc} 6 & 1 & 6 \end{array} \right\}619 \exp_not:N \__grading_scheme_rotatebox:nnn
620 { origin = c }
621 { 90 }
622 \left\{ \begin{array}{c} 622 \end{array} \right.623 \exp_not:N \__grading_scheme_operation:n
\overline{\mathbf{6}} 24 \overline{\mathbf{6}} \overline{\mathbf{6}} \625 \exp_not:V \l__grading_scheme_block_operation_tl
626 }627 }
628 }
629 &
630 }
```
<span id="page-23-8"></span><span id="page-23-7"></span>The first element of our block must not be indented:

```
631 \bool_set_false:N \l__grading_scheme_block_indent_bool
```
Now, we want to recursively typeset all elements of this block. We need a customized function for this to map over the elements.

```
632 \cs_set:Npn \__grading_scheme_block_format_element:N ##1
633 \sqrt{2}634 \__grading_scheme_element_format_optg:NnnnN
635 ##1
\{ H2 + 1 \} % indent is one more that the current block
637 { #3 - 1 } % width is one less than current block
638 { \l__grading_scheme_block_indent_bool }
639 #5
```
<span id="page-23-15"></span>This ensures that the second and all further elements will get indented:

```
640 \bool_set_true:N \l__grading_scheme_block_indent_bool
641 }
642 \__grading_scheme_block_ensure_elements:N #1 % load + sanitize elements
643 \clist_map_function:PN
644 \l__grading_scheme_block_elements_clist_ptr
645 \__grading_scheme_block_format_element:N
```
<span id="page-23-12"></span><span id="page-23-10"></span>Now, we need to 'smuggle out' the output token list of the current group.

<span id="page-23-20"></span><span id="page-23-19"></span><span id="page-23-17"></span><span id="page-23-4"></span>646 \exp\_args:NNNV \group\_end: \\_\_grading\_scheme\_tl\_set:Nn #5 #5 ⟨∗log⟩ \\_\_grading\_scheme\_log\_decr:

```
\frac{653}{2} \_grading_scheme_log:x { / Formatting ~ block ~ '\token_to_str:N #1' }
654 ⟨/log⟩
655 }
656 \cs_new:Npn \__grading_scheme_block_format:PnnnN
657 {
658 \exp_args:NP \__grading_scheme_block_format:NnnnN
659 }
```

```
(End definition for \__grading_scheme_block_format:NnnnN and \__grading_scheme_block_format:PnnnN.)
```
\ grading scheme block assert operation:N Asserts that the block has an operation and loads it. If no operation is set, an error is emitted.

```
660 \cs_new:Npn \__grading_scheme_block_assert_operation:N #1
661 {
662 \__grading_scheme_block_load_operation:N #1
663 \quark_if_no_value:NT \l__grading_scheme_block_operation_tl
664 {
665 \msg_error:nnxxx { grading-scheme } { missing-value}
666 { block }
667 { \token_to_str:N #1 }
668 { operation }
669 }
670 }
```
<span id="page-24-18"></span><span id="page-24-8"></span><span id="page-24-4"></span><span id="page-24-0"></span>(*End definition for* \\_\_grading\_scheme\_block\_assert\_operation:N*.*)

```
\__grading_scheme_block_indent:nN \__grading_scheme_block_indent:nN{⟨indent⟩}⟨tl var⟩
                              Performs the indent into ⟨tl var⟩ iff \l__grading_scheme_block_indent_bool is
                         true.
                              Sets \l__grading_scheme_block_indent_bool to true afterwards.
                          671 \cs_new:Npn \_grading_scheme_block_indent:nN #1 #2
                          672 {
                          673 \bool_if:NT \l__grading_scheme_block_indent_bool
                          674 \uparrow$^{\rm 675}$ $\big\verb|\_grading_scheme_t1_put\_right:Nx #2$676 \left\{ \begin{array}{ccc} \end{array} \right.677 \prg_{replicate:nn \{ #1 \} { & }678 }
                          679 }
                          680 \bool_set_true:N \l__grading_scheme_block_indent_bool
                          681 }
```
<span id="page-24-17"></span><span id="page-24-13"></span><span id="page-24-1"></span>(*End definition for* \\_\_grading\_scheme\_block\_indent:nN*.*)

#### **4.9.3 Width and height of a block**

```
\l__grading_scheme_height_sum_int
\l__grading_scheme_height_acc_int
```
<span id="page-24-11"></span>Some temporary int values

```
682 \int_new:N \l__grading_scheme_height_sum_int
683 \int_new:N \l__grading_scheme_height_acc_int
```
(*End definition for* \l\_\_grading\_scheme\_height\_sum\_int *and* \l\_\_grading\_scheme\_height\_acc\_int*.*)

\grading\_scheme\_block\_get\_height:NN \grading\_scheme\_block\_get\_height:PN

```
\grading_scheme_block_get_height:NN⟨block var⟩⟨int var⟩
   Gets the height of a block and stores it into the ⟨int var⟩.
684 \cs_new:Npn \grading_scheme_block_get_height:NN #1 #2
685 {
```

```
686 ⟨∗log⟩
687 \__grading_scheme_log:x { Getting ~ height ~ of ~ block ~ '\token_to_str:N #1' }
688 \__grading_scheme_log_incr:
689 ⟨/log⟩
```
Grouping is needed to not mess up local variables in the recursion:

```
690 \group_begin:
691 \__grading_scheme_block_load_elements:N #1
692 \int_zero:N \l__grading_scheme_height_sum_int
693 \clist_map_function:PN
694 \l__grading_scheme_block_elements_clist_ptr
695 \ grading_scheme_block_height_accumulator:N
696 \grading_scheme_block_if_description:NT #1
697 {
698 \int_incr:N \l__grading_scheme_height_sum_int \epsilon
699 }
```
<span id="page-25-16"></span><span id="page-25-8"></span>Smuggle out this length at return it to the caller:

```
700 \exp_args:NNNV
701 \group_end:
702 \int_set:Nn #2 \l__grading_scheme_height_sum_int
703 ⟨∗log⟩
704 \__grading_scheme_log_decr:
705 \__grading_scheme_log:x
706 \frac{f}{f}707 / Getting ~ height ~ of ~ block ~ '\token_to_str:N #1':
708 \lambda \int \int \ln t \frac{m}{n} \frac{m}{n} \frac{m}{n}709 }
710 ⟨/log⟩
711 }
712 \cs_new:Npn \grading_scheme_block_get_height:PN
713 {
714 \exp_args:NP \grading_scheme_block_get_height:NN
715 }
```
<span id="page-25-5"></span><span id="page-25-2"></span>(*End definition for* \grading\_scheme\_block\_get\_height:NN *and* \grading\_scheme\_block\_get\_height:PN*. These functions are documented on page* **??***.*)

grading scheme block height accumulator:  $N$  This is mapped on the elements of a block and accumulates the heights.

```
716 \cs_new:Npn \__grading_scheme_block_height_accumulator:N #1
717 {
718 \grading_scheme_element_get_height:NN #1 \l__grading_scheme_height_acc_int
719 \int_add:Nn \l__grading_scheme_height_sum_int
720 { \int_use:N \l__grading_scheme_height_acc_int }
721 \quad \frac{1}{2}
```

```
(End definition for \__grading_scheme_block_height_accumulator:N.)
```
\grading scheme block if description:NTF Tests if the given  $\langle block \ var \rangle$  has a description set or not. Also loads this description

```
722 \cs_new:Npn \grading_scheme_block_if_description:NT #1 % implicit #2
723 \frac{1}{2}724 \__grading_scheme_block_load_description:N #1
725 \quark_if_no_value:NF \l__grading_scheme_block_description_tl
726 }
727 \cs_new:Npn \grading_scheme_block_if_description:NF #1 % implicit #2
728 {
729 \__grading_scheme_block_load_description:N #1
730 \quark_if_no_value:NT \l__grading_scheme_block_description_tl
731 }
732 \cs_new:Npn \grading_scheme_block_if_description:NTF #1 #2 #3
733 {
734 \ grading scheme block load description:N #1
735 \quark_if_no_value:NTF \l__grading_scheme_block_description_tl
736 { #3 }
737 { #2 }
738 }
```
<span id="page-26-22"></span><span id="page-26-21"></span><span id="page-26-14"></span><span id="page-26-10"></span><span id="page-26-3"></span>(*End definition for* \grading\_scheme\_block\_if\_description:NTF*. This function is documented on page* **??***.*)

\l\_\_grading\_scheme\_max\_width\_int

```
(End definition for \lceil grading scheme max width int.)
\l__grading_scheme_width_acc_int
\l__grading_scheme_max_width_int
                           Some temporary int values
                             739 \int_new:N \l__grading_scheme_max_width_int
                             740 \int_new:N \l__grading_scheme_width_acc_int
                           (End definition for \l__grading_scheme_width_acc_int and \l__grading_scheme_max_width_int.)
```
\grading\_scheme\_block\_get\_natural\_width:NN \grading\_scheme\_block\_get\_natural\_width:PN Gets the "natural" width of a block, that is: The minimal width of this block so that it can be typeset properly.

```
741 \cs_new:Npn \grading_scheme_block_get_natural_width:NN #1 #2
742 {
743 ⟨∗log⟩
744 \__grading_scheme_log:x
\frac{745}{40} { Getting ~ natural ~ width ~ of ~ block ~ '\token_to_str:N #1'. }
746 \__grading_scheme_log_incr:
747 ⟨/log⟩
748 \group_begin:
749 \__grading_scheme_block_load_elements:N #1
750 \int_zero:N \l__grading_scheme_max_width_int
751 \clist_map_function:PN
752 \l__grading_scheme_block_elements_clist_ptr
753 \__grading_scheme_block_width_accumulator:N
754 \int_incr:N \l__grading_scheme_max_width_int
755 \exp_args:NNNV
756 \group_end:
757 \int_set:Nn #2 \l__grading_scheme_max_width_int
758 ⟨∗log⟩
\label{eq:zeta3} \begin{array}{ll} \text{ } & \backslash_{-\mathit{grading\_scheme\_log\_decr:} \end{array}760 \sqrt{grading} scheme log:x
```

```
761 { / Getting ~ natural ~ width ~ of ~ block ~ '\token_to_str:N #1'. }
762 ⟨/log⟩
763 }
764 \cs_new:Npn \grading_scheme_block_get_natural_width:PN
765 {
766 \exp_args:NP \grading_scheme_block_get_natural_width:NN
767 }
```
<span id="page-27-8"></span>(*End definition for* \grading\_scheme\_block\_get\_natural\_width:NN *and* \grading\_scheme\_block\_get\_ natural\_width:PN*. These functions are documented on page* **??***.*)

\\_grading\_scheme\_block\_width\_accumulator:N Gets the natural width of subelements and accumulates the maximum of them.

```
768 \cs_new:Npn \__grading_scheme_block_width_accumulator:N #1
769 {
770 ⟨∗log⟩
\gamma<sub>71</sub> \_grading_scheme_log:x { Accumulating ~ width ~ of ~ '\token_to_str:N #1' }
\big\{\n \begin{array}{ll}\n \sqrt{\ } - \text{grading\_scheme\_log\_incr:}\n \end{array}\n \right.773 ⟨/log⟩
774 \grading_scheme_element_get_natural_width:NN #1 \l__grading_scheme_width_acc_int
775 \int_set:Nn \l__grading_scheme_max_width_int
776 {
777 \int_0^{\pi} \ln t_{\max}:nn
778 \l_grading_scheme_width_acc_int
779 \l__grading_scheme_max_width_int
780 }
781 ⟨∗log⟩
782 \__grading_scheme_log_decr:
\frac{783}{283} \_grading_scheme_log:x { / Accumulationg ~ width ~ of ~ '\token_to_str:N #1' }
784 ⟨/log⟩
785 }
```
<span id="page-27-18"></span><span id="page-27-17"></span><span id="page-27-14"></span><span id="page-27-13"></span>(*End definition for*  $\angle$  grading scheme block width accumulator:N.)

#### <span id="page-27-0"></span>**4.10 Elements**

As discussed earlier, an ⟨*element*⟩ is either a ⟨*block*⟩ or an ⟨*entry*⟩. Thus, our natural representation is as follows:

```
struct Element {
  void* content;
  tl type;
}
```
which essentially just implements a union that knows of its current member.

<span id="page-27-11"></span>Do what these say. Forward to the underlying property lists.

```
786 \cs_set_eq:NN \grading_scheme_element_new:N \prop_new:N
787 \text{ Cs set eq: NN } \text{grading scheme element clear: N } \text{ prop clear: N}788 \cs_set_eq:NN \grading_scheme_element_set_eq:NN \prop_set_eq:NN
789 \cs_set_eq:NN \grading_scheme_element_gclear:N \prop_gclear:N
790 \cs_set_eq:NN \grading_scheme_element_gset_eq:NN \prop_gset_eq:NN
```

```
(End definition for \__grading_scheme_element_new:N and others.)
```
\\_\_grading\_scheme\_element\_new:N \\_\_grading\_scheme\_element\_clear:N \\_\_grading\_scheme\_element\_set\_eq:NN \\_\_grading\_scheme\_element\_gclear:N \\_\_grading\_scheme\_element\_gset\_eq:NN

\l\_\_grading\_scheme\_element\_content\_void\_ptr \l\_\_grading\_scheme\_element\_type\_str

> \grading\_scheme\_element\_set\_block:NN \grading\_scheme\_element\_gset\_block:NN \grading\_scheme\_element\_set\_entry:NN \grading\_scheme\_element\_gset\_entry:NN

<span id="page-28-12"></span><span id="page-28-8"></span>Mentioned local variables.

```
791 \ptr_new:N \l__grading_scheme_element_content_void_ptr
 792 \str_new:N \l__grading_scheme_element_type_str
(End definition for \l__grading_scheme_element_content_void_ptr and \l__grading_scheme_element_-
type_str.)
```
\grading\_scheme\_element\_set\_block:NN ⟨element var⟩⟨block var⟩

```
793 \cs_new:Npn \grading_scheme_element_set_block:NN #1 % implicit #2
794 {
795 \prop_put:Nnn #1 { type } { block }
796 \prop_put:Nnn #1 { content }
797 }
798 \cs_new:Npn \grading_scheme_element_gset_block:NN #1 % implicit #2
799 {
800 \prop_gput:Nnn #1 { type } { block }
801 \prop_gput:Nnn #1 { content }
802 }
803 \cs_new:Npn \grading_scheme_element_set_entry:NN #1 % implicit #2
804 {
805 \prop_put:Nnn #1 { type } { entry }
806 \prop_put:Nnn #1 { content }
807 }
808 \cs_new:Npn \grading_scheme_element_gset_entry:NN #1 % implicit #2
809 {
810 \prop_gput:Nnn #1 { type } { entry }
811 \prop_gput:Nnn #1 { content }
812 }
```
<span id="page-28-23"></span><span id="page-28-22"></span><span id="page-28-19"></span><span id="page-28-18"></span><span id="page-28-14"></span><span id="page-28-9"></span><span id="page-28-4"></span><span id="page-28-3"></span>(*End definition for* \grading\_scheme\_element\_set\_block:NN *and others. These functions are documented on page* **??***.*)

```
\grading_scheme_element_get_content:NN
   \grading_scheme_element_get_type:NN
                                      \grading_scheme_element_get_content:NN ⟨element var⟩⟨void ptr⟩
                                      \grading_scheme_element_get_type:NN ⟨element var⟩⟨str var⟩
                                     Get the contents. The assignment is local.
                                 813 \cs_new:Npn \grading_scheme_element_get_content:NN #1 % implicit #2
                                 814 \frac{1}{2}815 \prop_get:NnN #1 { content }
                                 816 }
                                 817 \cs_new:Npn \grading_scheme_element_get_type:NN #1 % implicit #2
                                 818 {
                                 819 \prop_get:NnN #1 { type }
                                 820 }
                                (End definition for \grading_scheme_element_get_content:NN and \grading_scheme_element_get_-
                                type:NN. These functions are documented on page ??.)
\__grading_scheme_element_load_content:N
 \__grading_scheme_element_load_type:NN
                               Loads the element into the local variables.
                                 821 \cs_new:Npn \__grading_scheme_element_load_content:N #1
```

```
822 \frac{1}{2}823 \grading_scheme_element_get_content:NN #1 \l_grading_scheme_element_content_void_ptr
824 }
825 \cs_new:Npn \__grading_scheme_element_load_type:N #1
826 {
```
<span id="page-29-16"></span><span id="page-29-13"></span><sup>827</sup> \grading\_scheme\_element\_get\_type:NN #1 \l\_\_grading\_scheme\_element\_type\_str 828 }

<span id="page-29-14"></span>(*End definition for* \\_\_grading\_scheme\_element\_load\_content:N *and* \\_\_grading\_scheme\_element\_ load\_type:NN*.*)

\grading\_scheme\_element\_cases⟨element var⟩{⟨entry code⟩}{⟨block code⟩}

Distinguishes between the cases of the element type.

\grading\_scheme\_element\_cases:Nnn \grading\_scheme\_element\_cases:NnnTF

> <span id="page-29-18"></span><span id="page-29-17"></span><span id="page-29-7"></span><span id="page-29-6"></span><span id="page-29-1"></span><span id="page-29-0"></span>Also loads the element type. 829 \cs\_new:Npn \grading\_scheme\_element\_cases:Nnn % implicit #1-3 830 **{** <sup>831</sup> \cs\_set\_eq:NN \\_\_grading\_scheme\_str\_case:Vnw \str\_case:Vn 832 \\_\_grading\_scheme\_element\_cases:Nnnw 833 } <sup>834</sup> \cs\_new:Npn \grading\_scheme\_element\_cases:NnnT % implicit #1-4 835 **{**  $\texttt{836} \verb|$ 837 \\_\_grading\_scheme\_element\_cases:Nnnw <sup>838</sup> } 839 \cs\_new:Npn \grading\_scheme\_element\_cases:NnnF % implicit #1-4 840 **{** 841 \cs\_set\_eq:NN \\_\_grading\_scheme\_str\_case:Vnw \str\_case:VnF 842 \\_\_grading\_scheme\_element\_cases:Nnnw 843 } 844 \cs\_new:Npn \grading\_scheme\_element\_cases:NnnTF % implicit #1-5 <sup>845</sup> { 846 \cs\_set\_eq:NN \\_\_grading\_scheme\_str\_case:Vnw \str\_case:VnTF 847 \\_\_grading\_scheme\_element\_cases:Nnnw <sup>848</sup> }

<span id="page-29-21"></span><span id="page-29-20"></span><span id="page-29-19"></span><span id="page-29-9"></span><span id="page-29-8"></span><span id="page-29-3"></span><span id="page-29-2"></span>(*End definition for* \grading\_scheme\_element\_cases:NnnTF*. This function is documented on page* **??***.*)

grading scheme element cases:Nnnw This assumes that \\_\_grading\_scheme\_str\_case:Vnw has been set to a \str\_case:VnTF variant and uses this variant for switching the type cases.

```
849 \cs_new:Npn \_grading_scheme_element_cases:Nnnw #1 #2 #3 % implicit branches
850 {
851 \__grading_scheme_element_load_type:N #1
852 \__grading_scheme_str_case:Vnw \l__grading_scheme_element_type_str
853 {
854 { entry } { #2 }
855 { block } { #3 }
856 }
857 % implicit branches
858 }
```
(*End definition for* \\_\_grading\_scheme\_element\_cases:Nnnw*.*)

<span id="page-29-15"></span>Same syntax as \grading\_scheme\_block\_format:NnnnN.

```
859 \cs_new:Npn \grading_scheme_element_format:NnnnN % implicit #1-5
860 {
861 \cs_set_eq:NN \__grading_scheme_entry_format_aux:PnnN \grading_scheme_entry_format:PnnN
862 \cs_set_eq:NN \__grading_scheme_block_format_aux:PnnnN \grading_scheme_block_format:Pnnn
863 \cs_set_eq:NN \__grading_scheme_tl_put_right:Nx \tl_put_right:Nx
864 \_grading_scheme_element_format:NnnnN
```
\grading\_scheme\_element\_format:NnnnN \grading\_scheme\_element\_gformat:NnnnN \grading\_scheme\_element\_format:PnnnN \grading\_scheme\_element\_gformat:PnnnN

```
865 }
866 \cs_new:Npn \grading_scheme_element_gformat:NnnnN % implicit #1-5
867 {
868 \cs_set_eq:NN \__grading_scheme_entry_format_aux:PnnN \grading_scheme_entry_gformat:Pnn
\texttt{869} \qquad \texttt{{\char'134}csl} \cr \texttt{69} \qquad \texttt{{\char'134}csl} \qquad \texttt{869} \qquad \texttt{{\char'134}csl} \qquad \texttt{869} \qquad \texttt{{\char'134}csl} \qquad \texttt{869} \qquad \texttt{{\char'134}csl} \qquad \texttt{869} \qquad \texttt{{\char'134}csl} \qquad \texttt{869} \qquad \texttt{{\char'134}csl} \qquad \texttt{869} \qquad \texttt{{\char'134}csl} \870 \cs_set_eq:NN \__grading_scheme_tl_put_right:Nx \tl_put_gright:Nx
871 \__grading_scheme_element_format:NnnnN
872 }
873 \cs_new:Npn \grading_scheme_element_format:PnnnN % implicit #1-5
874 {
875 \exp_args:NP \grading_scheme_element_format:NnnnN
876 }
877 \cs_new:Npn \grading_scheme_element_gformat:PnnnN % implicit #1-5
878 {
879 \exp_args:NP \grading_scheme_element_gformat:NnnnN
880 }
```
<span id="page-30-9"></span><span id="page-30-8"></span><span id="page-30-3"></span>(*End definition for* \grading\_scheme\_element\_format:NnnnN *and others. These functions are documented on page* **??***.*)

\\_\_grading\_scheme\_element\_format:NnnnN \\_\_grading\_scheme\_element\_format:PnnnN Aux function.

```
881 \cs_new:Npn \__grading_scheme_element_format:NnnnN #1 #2 #3 #4 #5
882 {
883 ⟨∗log⟩
884 \__grading_scheme_log:x
885 {
\begin{array}{lll}\n\text{S86} & \text{Formating } \sim \text{element } \sim \text{ 'token\_to\_str:N } #1' \sim \text{ into } \sim \text{ 'token\_to\_str:N } #5'.\n\end{array}887 }
888 \__grading_scheme_log_incr:
889 \prop_log:N #1
890 ⟨/log⟩
891 \__grading_scheme_element_load_content:N #1
892 \grading_scheme_element_cases:NnnF #1
893 {
894 \bool_if:nTF { #4 }
895 \sim896 \_grading_scheme_entry_format_aux:PnnN
897 \l__grading_scheme_element_content_void_ptr
898 \left\{ 42 \right\}899 { #3 }
900 #5
901    }
902 \qquad \qquad \qquad \qquad903 \__grading_scheme_entry_format_aux:PnnN
904 \l__grading_scheme_element_content_void_ptr
905 { 0 }
906 { #3 }
\frac{1}{15} \frac{1}{15} \frac{1}{15} \frac{1}{15} \frac{1}{15} \frac{1}{15} \frac{1}{15} \frac{1}{15} \frac{1}{15} \frac{1}{15} \frac{1}{15} \frac{1}{15} \frac{1}{15} \frac{1}{15} \frac{1}{15} \frac{1}{15} \frac{1}{15} \frac{1}{15} \frac{1}{15} \frac{1}{15} 908 }
909 }
910 \qquad \qquad \textbf{1}911 \__grading_scheme_block_format_aux:PnnnN
912 \l__grading_scheme_element_content_void_ptr
913 { #2 }
```

```
914 { #3 }
915 { #4 }
916 #5917 }
918 {
919 \msg_error:nnxxx { grading-scheme } { missing-value }
920 { element }
\verb|921| \verb| + \other_to_str: N #1 |}922 { type / content }
923 }
924 \_grading_scheme_tl_put_right:Nx #5
925 \left\{ \begin{array}{c} 0 & \mathbf{1} \\ \mathbf{0} & \mathbf{1} \end{array} \right\}_{926} \verb|\exp_not:N \_{gradiing\_scheme\_cline:nn}927 \left\{ \begin{array}{c} 9 & 1 \\ 1 & 1 \end{array} \right\}\int_{928} \int_eval:n { #2 +1 }
929 }
930 \left\{ \begin{array}{c} 930 \\ 930 \end{array} \right.931 \int_{931} \int_eval:n { #2 + #3 }
932 }
933 }
934 ⟨∗log⟩
935 \_grading_scheme_log_decr:
936 \_grading_scheme_log:x { Done typesetting \sim element \sim '\token_to_str:N #1' }
937 ⟨/log⟩
938 }
939 \cs_new:Npn \__grading_scheme_element_format:PnnnN % implicit #1-5
940 {
\verb|941| \verb|expargs:NP \verb|\_grading_scheme_element_format:NnnnN|942 }
```

```
(End definition for \__grading_scheme_element_format:NnnnN and \__grading_scheme_element_format:PnnnN.)
```
\grading\_scheme\_element\_get\_height:NN \grading\_scheme\_element\_get\_height:PN

<span id="page-31-7"></span>Get the the height of an element.

```
943 \cs_new:Npn \grading_scheme_element_get_height:NN #1 #2
944 \frac{1}{2}945 \grading_scheme_element_cases:NnnF #1
946 {
947 \int_0^{\frac{1}{2}}948 }
949 {
950 \__grading_scheme_element_load_content:N #1
951 \grading_scheme_block_get_height:PN
952 \l__grading_scheme_element_content_void_ptr
953 #2
954 }
955 {
956 \msg_error:nnxxx { grading-scheme } { missing-value }
957 { element }
958 { \token_to_str:N #1 }
959 { type / content }
960 }
961 }
962 \cs_new:Npn \grading_scheme_element_get_height:PN
963 {
```
<span id="page-32-4"></span><sup>964</sup> \exp\_args:NP \grading\_scheme\_element\_get\_height:NN <sup>965</sup> }

(*End definition for* \grading\_scheme\_element\_get\_height:NN *and* \grading\_scheme\_element\_get\_ height:PN*. These functions are documented on page* **??***.*)

<span id="page-32-22"></span><span id="page-32-21"></span><span id="page-32-20"></span><span id="page-32-19"></span><span id="page-32-18"></span><span id="page-32-17"></span><span id="page-32-16"></span><span id="page-32-15"></span><span id="page-32-14"></span><span id="page-32-13"></span><span id="page-32-12"></span><span id="page-32-11"></span><span id="page-32-10"></span><span id="page-32-9"></span><span id="page-32-8"></span><span id="page-32-7"></span><span id="page-32-6"></span><span id="page-32-5"></span><span id="page-32-3"></span><span id="page-32-2"></span><span id="page-32-1"></span><span id="page-32-0"></span>Get the natural width of an element

\grading\_scheme\_element\_get\_natural\_width:NN

```
\grading_scheme_element_get_natural_width:PN
                                     966 \cs_new:Npn \grading_scheme_element_get_natural_width:NN #1 #2
                                     967 {
                                     968 \grading_scheme_element_cases:NnnF #1
                                     969 {
                                     970 \int_set:Nn { #2 } { 2 }
                                     971 }
                                     972 {
                                     973 \__grading_scheme_element_load_content:N #1
                                     974 \grading_scheme_block_get_natural_width:PN
                                     975 \l__grading_scheme_element_content_void_ptr
                                     976 #2977 }
                                     978 {
                                     979 \msg_error:nnxxx { grading-scheme } { missing-value }
                                     980 felement }
                                     981 { \t{ \t{ \t{ \t{ \t{ \t{ }}#1 } \} }982 { type / content }
                                     983 \frac{1}{2}984 }
                                     985 \cs_new:Npn \grading_scheme_element_get_natural_width:PN
                                     986 {
                                     987 \exp_args:NP \grading_scheme_element_get_natural_width:NN
                                     988 }
                                   (End definition for \grading_scheme_element_get_natural_width:NN and \grading_scheme_element_-
                                   get_natural_width:PN. These functions are documented on page ??.)
\l__grading_scheme_width_int Local int vars for typesetting.
                                    989 \int_new:N \l__grading_scheme_width_int
                                   (End definition for \l__grading_scheme_width_int.)
 \g__grading_scheme_table_tl Token list where we will build the table.
                                     990 \tl_new:N \g__grading_scheme_table_tl
                                   (End definition for \g__grading_scheme_table_tl.)
       \grading_scheme_element_typeset:N
       \grading_scheme_element_typeset:P
                                   Typesets this element as a tabular and inserts this into the output stream.
                                     991 \cs_new:Npn \grading_scheme_element_typeset:N #1
                                     992 {
                                     993 \grading_scheme_element_get_natural_width:NN #1 \l__grading_scheme_width_int
                                     994 \tl_gclear:N \g__grading_scheme_table_tl
                                     995 \tl_gput_right:Nn \g__grading_scheme_table_tl
                                     996 \qquad \qquad \qquad \qquad \qquad \qquad \qquad \qquad \qquad \qquad \qquad \qquad \qquad \qquad \qquad \qquad \qquad \qquad \qquad \qquad \qquad \qquad \qquad \qquad \qquad \qquad \qquad \qquad \qquad \qquad \qquad \qquad \qquad \qquad \qquad \qquad \997 \begin{tabular}
                                     \frac{998}{2}999 \tl_gput_right:Nx \g__grading_scheme_table_tl
                                    1000 {
```

```
1001 {
1002 \prg_replicate:nn {\l_2rading_scheme\_width\_int -1 } {\l1}1003 | 1 |
1004 }
\verb|1005| \verb|exp not:N \verb|__grading_scheme_hline:1006 }
1007 \grading_scheme_element_gformat:NnnnN
1008 #1
1009 { 0 }
1010 { \l_grading_scheme_width_int }
1011 { \c_false_bool }
1012 \g__grading_scheme_table_tl
1013 \tl_gput_right:Nn \g__grading_scheme_table_tl
1014 \uparrow1015 \end{tabular}
1016 }
1017 \group_begin:
1018 \tl_set:Nn \arraystretch { 1.5 }
1019 \tl_use:N \g__grading_scheme_table_tl
1020 \group_end:
1021
1022 \cs_new:Npn \grading_scheme_element_typeset:P
1023 {
1024 \exp_args:NP \grading_scheme_element_typeset:N
1025 }
```
<span id="page-33-27"></span><span id="page-33-26"></span><span id="page-33-23"></span><span id="page-33-8"></span><span id="page-33-7"></span><span id="page-33-3"></span><span id="page-33-1"></span>(*End definition for* \grading\_scheme\_element\_typeset:N *and* \grading\_scheme\_element\_typeset:P*. These functions are documented on page* **??***.*)

### <span id="page-33-0"></span>**4.11 Facilities for populating data structures**

<span id="page-33-20"></span><span id="page-33-19"></span><span id="page-33-18"></span><span id="page-33-17"></span><span id="page-33-4"></span>TODO: what about global / local assignments here?

```
\grading_scheme_entry_new:Nnn
\grading_scheme_entry_new:Pnn
                             \grading_scheme_entry_new:Nnn⟨entry var⟩{⟨description⟩}{⟨points⟩}
                        1026 \cs_new:Npn \grading_scheme_entry_new:Nnn #1 #2 % implcit #3
                        1027 {
                        1028 \grading_scheme_entry_new:N #1
                        1029 \grading_scheme_entry_gset_description:Nn #1 { #2 }
                        1030 \grading_scheme_entry_gset_points:Nn #1
                        1031 }
                        1032 \cs_new:Npn \grading_scheme_entry_new:Pnn
                        1033 {
                        1034 \exp_args:NP \grading_scheme_entry_new:Nnn
                        1035 }
                       (End definition for \grading_scheme_entry_new:Nnn and \grading_scheme_entry_new:Pnn. These func-
                       tions are documented on page ??.)
\grading_scheme_block_new:Nnn
\grading_scheme_block_new:
                             \grading_scheme_block_new:Nnn⟨block var⟩{⟨description⟩}{⟨operation⟩}
```
<span id="page-33-15"></span><span id="page-33-13"></span><span id="page-33-12"></span><span id="page-33-11"></span><span id="page-33-9"></span><span id="page-33-6"></span><span id="page-33-5"></span>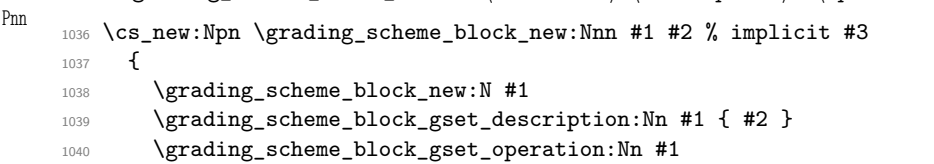

```
1041 }
1042 \cs_new:Npn \grading_scheme_block_new:Pnn
1043 {
1044 \exp_args:NP \grading_scheme_block_new:Nnn
1045 }
```
<span id="page-34-10"></span><sup>1053</sup> \exp\_args:NP \grading\_scheme\_block\_new:Nn

<span id="page-34-9"></span>(*End definition for* \grading\_scheme\_block\_new:Nnn *and* \grading\_scheme\_block\_new:Pnn*. These functions are documented on page* **??***.*)

```
\grading_scheme_block_new:Nn
\grading_scheme_block_new:Pn
```
<span id="page-34-16"></span><span id="page-34-15"></span><span id="page-34-2"></span>1052 {

 $1054$  }

```
\grading_scheme_block_new:Nn⟨block var⟩{⟨operation⟩}
   Same as above, but no description provided.
1046 \cs_new:Npn \grading_scheme_block_new:Nn #1 % implicit #2
1047 {
1048 \grading_scheme_block_new:N #1
1049 \grading_scheme_block_gset_operation:Nn #1
1050 }
1051 \cs_new:Npn \grading_scheme_block_new:Pn
```
(*End definition for* \grading\_scheme\_block\_new:Nn *and* \grading\_scheme\_block\_new:Pn*. These functions are documented on page* **??***.*)

```
\grading_scheme_element_from_entry_new:NN⟨element var⟩⟨entry var⟩
wraps the entry into a new element.
```

```
1055 \cs_new:Npn \grading_scheme_element_from_entry_new:NN #1 #2
1056 {
1057 \grading_scheme_element_new:N #1
1058 \grading_scheme_element_set_entry:NN #1 #2
1059 }
1060 \cs_new:Npn \grading_scheme_element_from_entry_new:NP
1061 {
1062 \exp_args:NP \grading_scheme_element_from_entry_new:NN
1063 }
1064 \cs_new:Npn \grading_scheme_element_from_entry_new:PP
1065 {
1066 \exp_args:NPP \grading_scheme_element_from_entry_new:NN
1067 }
1068 \cs_new:Npn \grading_scheme_element_gfrom_entry_new:NN #1 #2
1069 {
1070 \grading_scheme_element_new:N #1
1071 \grading_scheme_element_gset_entry:NN #1 #2
1072 }
1073 \cs_new:Npn \grading_scheme_element_gfrom_entry_new:NP
1074 {
1075 \exp_args:NP \grading_scheme_element_gfrom_entry_new:NN
1076 }
1077 \cs_new:Npn \grading_scheme_element_gfrom_entry_new:PP
1078 {
1079 \exp_args:NPP \grading_scheme_element_gfrom_entry_new:NN
1080 }
```
<span id="page-34-22"></span><span id="page-34-20"></span><span id="page-34-14"></span><span id="page-34-12"></span><span id="page-34-8"></span><span id="page-34-7"></span>(*End definition for* \grading\_scheme\_element\_from\_entry\_new:NN *and others. These functions are documented on page* **??***.*)

\grading\_scheme\_element\_from\_entry\_new:NN \grading\_scheme\_element\_from\_entry\_new:NP \grading\_scheme\_element\_from\_entry\_new:PP \grading\_scheme\_element\_gfrom\_entry\_new:NN \grading\_scheme\_element\_gfrom\_entry\_new:NP \grading\_scheme\_element\_gfrom\_entry\_new:PP

\grading\_scheme\_element\_from\_block\_new:NN \grading\_scheme\_element\_from\_block\_new:NP \grading\_scheme\_element\_from\_block\_new:NP \grading\_scheme\_element\_gfrom\_block\_new:NN \grading\_scheme\_element\_from\_gblock\_new:NP \grading\_scheme\_element\_gfrom\_block\_new:NP

```
\grading_scheme_element_from_block_new:NN⟨element var⟩⟨block var⟩
wraps the block into a new element.
```

```
1081 \cs_new:Npn \grading_scheme_element_from_block_new:NN #1 #2
1082 {
1083 \grading scheme element new:N #1
1084 \grading_scheme_element_set_block:NN #1 #2<br>1085 }
1085 }
1086 \cs_new:Npn \grading_scheme_element_from_block_new:NP
1087 {
1088 \exp_args:NP \grading_scheme_element_from_block_new:NN
1089 }
1090 \cs_new:Npn \grading_scheme_element_from_block_new:PP
1091 {
1092 \exp_args:NPP \grading_scheme_element_from_block_new:NN<br>1093 }
1093 }
1094 \cs_new:Npn \grading_scheme_element_gfrom_block_new:NN #1 #2
1095 {
1096 \grading_scheme_element_new:N #1
1097 \grading_scheme_element_gset_block:NN #1 #2
1098 }
1099 \cs_new:Npn \grading_scheme_element_gfrom_block_new:NP
1100 \frac{1}{2}1101 \exp_args:NP \grading_scheme_element_gfrom_block_new:NN
1102 }
1103 \cs_new:Npn \grading_scheme_element_gfrom_block_new:PP
1104 {
1105 \exp_args:NPP \grading_scheme_element_gfrom_block_new:NN
1106 }
```
<span id="page-35-16"></span><span id="page-35-14"></span><span id="page-35-11"></span><span id="page-35-9"></span><span id="page-35-6"></span><span id="page-35-5"></span>(*End definition for* \grading\_scheme\_element\_from\_block\_new:NN *and others. These functions are documented on page* **??***.*)

#### <span id="page-35-0"></span>**4.12 Grading scheme environment**

When building a grading scheme, we introduce a  $\gtrsim_{g\_grading\_scheme\_curr\_block\_ptr}$ that is a pointer to the current block that is being populated.

Block environments and entries will create new blocks/entries and add themselves to the block pointed out by  $\gtrsim$  grading scheme curr block ptr

```
\l__grading_scheme_entry_ptr
          \l__grading_scheme_element_ptr
       \l__grading_scheme_curr_block_ptr
```

```
1107 \ptr_new:Nn \l__grading_scheme_entry_ptr { g }
1108 \ptr_new:Nn \l__grading_scheme_element_ptr { g }
1109 \ptr_new:Nn \l_grading_scheme_curr_block_ptr { g }
```

```
(End definition for \l__grading_scheme_entry_ptr , \l__grading_scheme_element_ptr , and \l__-
grading_scheme_curr_block_ptr.)
```
\\_\_grading\_scheme\_entry:nn Creates an entry in the current block.

```
1110 \cs_new:Npn \_grading_scheme_entry:nn #1 #2
1111 {
\verb|11112| \verb|Wr_clear:Un \l_grading_scheme\_entry\_ptr ~f g \}1113 \ptr_clear:Nn \l__grading_scheme_element_ptr { g }
1114 \grading_scheme_entry_new:Pnn
1115 \l grading scheme entry ptr
```

```
1116 { #1 }
1117 { #2 }
1118 \grading_scheme_element_gfrom_entry_new:PP
1119 \l_grading_scheme_element_ptr
1120 \l__grading_scheme_entry_ptr
1121 \grading_scheme_block_gadd_element:PP
1122 \l_grading_scheme_curr_block_ptr
1123 \l_grading_scheme_element_ptr
1124 }
```
<span id="page-36-22"></span><span id="page-36-17"></span><span id="page-36-9"></span>(*End definition for* \\_\_grading\_scheme\_entry:nn*.*)

\\_\_grading\_scheme\_block\_begin:nn \\_\_grading\_scheme\_block\_begin:n \\_\_grading\_scheme\_block\_end:

```
1125 \cs_new:Npn \__grading_scheme_block_begin:nn % implicit #1, #2
1126 {
1127 \hbox{\rm\bf \ph{ptr\_clear:}Nn \l_grading\_scheme\_curr\_block\_ptr { g }
1128 \grading_scheme_block_new:Pnn \l__grading_scheme_curr_block_ptr
1129 }
1130 \cs_new:Npn \__grading_scheme_block_begin:n % implicit #1
1131 \t{}1132 \ptr_clear:Nn \l_grading_scheme_curr_block_ptr { g }
1133 \grading_scheme_block_new:Pn \l__grading_scheme_curr_block_ptr
1134 }
1135 \cs_new:Npn \__grading_scheme_block_end:
1136 {
1137 \ptr_clear:Nn \l__grading_scheme_element_ptr { g }
1138 \grading_scheme_element_gfrom_block_new:PP
1139 \l__grading_scheme_element_ptr
1140 \l__grading_scheme_curr_block_ptr
1141 \cs_gset:Npx \__grading_scheme_after_group:
1142 \left\{ \begin{array}{c} 1 \end{array} \right\}1143 \exp_not:N \grading_scheme_block_gadd_element:PN
1144 \exp_not:N \l__grading_scheme_curr_block_ptr
1145 \exp_not:P \l__grading_scheme_element_ptr
1146 }
\verb|1147| \qquad \verb|\group_insort_after:N \_\_grading_scheme_after\_group:1148 }
```
<span id="page-36-24"></span><span id="page-36-20"></span><span id="page-36-14"></span><span id="page-36-12"></span><span id="page-36-8"></span><span id="page-36-7"></span><span id="page-36-6"></span><span id="page-36-1"></span>(*End definition for* \\_\_grading\_scheme\_block\_begin:nn *,* \\_\_grading\_scheme\_block\_begin:n *, and* \\_\_ grading\_scheme\_block\_end:*.*)

#### [\entry](#page-3-1)

```
1149 \NewDocumentCommand \entry { m m }
1150 \big\}1151 \qquad \qquad \setminus \_ \mathrm{grading\_scheme\_entry:nn \; {#1 } } \{ #2 }1152 }
```
(*End definition for* \entry*. This function is documented on page [4.](#page-3-1)*)

#### block

```
1153 \NewDocumentEnvironment { block } { o m }
1154 {
1155 \IfValueTF { #1 }
1156 \left\{ \begin{array}{ccc} 1 & 1 \end{array} \right\}1157 \qquad \qquad \setminus grading scheme block begin:nn { #1 } { #2 }
```

```
1158 }
1159 {
1160 \_grading_scheme_block_begin:n { #2 }
1161 }
1162 }
1163 {
1164 \_grading_scheme_block_end:
1165 }
```
<span id="page-37-11"></span>(*End definition for* block*. This function is documented on page* **??***.*)

#### gradingscheme

```
1166 \NewDocumentEnvironment {gradingscheme} { o m }
1167 {
1168 \bool_if:NT \g__grading_scheme_pipe_syntax_bool
1169 \qquad \qquad1170 \char_set_active_eq:NN | \__grading_scheme_entry_oneline:w
1171 \hspace{15mm} \texttt{\textcolor{red}{\textbf{\textcolor{blue}{\textbf{\textcolor{blue}{\1172 }
1173 \IfValueTF { #1 }
1174 \{1175 \_grading_scheme_block_begin:nn { #1 } { #2 }
1176 }
1177 \{1178 \__grading_scheme_block_begin:n { #2 }
1179 }
1180 }
1181 {
1182 \ptr_clear:Nn \l__grading_scheme_element_ptr { g }
1183 \grading_scheme_element_gfrom_block_new:PP
1184 \l__grading_scheme_element_ptr
1185 \l_grading_scheme_curr_block_ptr
1186 \grading_scheme_element_typeset:P \l__grading_scheme_element_ptr
1187 }
```
<span id="page-37-14"></span><span id="page-37-13"></span><span id="page-37-12"></span><span id="page-37-9"></span><span id="page-37-7"></span><span id="page-37-6"></span>(*End definition for* gradingscheme*. This function is documented on page* **??***.*)

#### <span id="page-37-0"></span>**4.13 Implementing the pipe syntax**

Everything left is conditional on the pipe option having been specified:

```
1188 \bool_if:NF \g__grading_scheme_pipe_syntax_bool
1189 {
1190 \endinput
```
<span id="page-37-5"></span> $1191$  }

In order to offer syntax based on  $\vert$ , we make  $\vert$  an active character that will read until the end of the line, split at the  $\mathcal Q$  character, and pass this on to a \\_grading\_scheme entry:nn

\s\_\_grading\_scheme\_endline A scan mark that will denote the end of the line for us.

<span id="page-37-20"></span><span id="page-37-19"></span>1192 \scan\_new:N \s\_\_grading\_scheme\_endline

```
(End definition for \s__grading_scheme_endline.)
```

```
\_grading_scheme_parse_entry:w \_grading_scheme_parse_entry:w (description) & (points) \s_endline
                                   Creates a new entry based on our scan mark.
                              1193 \cs_new:Npn \__grading_scheme_parse_entry:w #1 & #2 \s_endline
                              1194 {
                              1195 \__grading_scheme_entry:nn { #1 } { #2 }
                              1196 }
                              (End definition for \__grading_scheme_parse_entry:w.)
  \__grading_scheme_replace_newline:w
\__grading_scheme_replace_newline_aux:w
                              Calling \_grading_scheme_replace_newline:w replaces the next occurence of a new-
                              line character with \s__grading_scheme_endline.
                                   This is done by briefly switching category codes.
                              1197 \cs_new:Npn \__grading_scheme_replace_newline:w
                              1198 {
                              1199 \group_begin:
                              1200 \char_set_catcode_active:N\^^M
                              1201 \_grading_scheme_replace_newline_aux:w
                              1202 }
                                   We need to briefly make the newline character an active character in this source file
                              so that pattern matching works correctly.
                              1203 \char set catcode active:N\^^M
                              1204 \cs_new:Npn \__grading_scheme_replace_newline_aux:w #1 ^^M
                               1205 {
                               1206 \group_end:
                               1207 #1 \s_endline
                              1208 }
                              1209 \char_set_catcode_end_line:N\^^M
                              (End definition for \angle grading scheme replace newline:w and \angle grading scheme replace newline -
                              aux:w.)
    \ grading scheme entry oneline:w Parses a one-line entry.
                              1210 \cs_new:Npn \__grading_scheme_entry_oneline:w
                              1211 {
                              1212 \_grading_scheme_replace_newline:w
                              1213 \_grading_scheme_parse_entry:w
                              1214 }
                              (End definition for \__grading_scheme_entry_oneline:w.)
                              1215 ⟨/package⟩
```
# <span id="page-38-17"></span><span id="page-38-16"></span><span id="page-38-14"></span><span id="page-38-12"></span><span id="page-38-9"></span><span id="page-38-7"></span><span id="page-38-6"></span><span id="page-38-3"></span><span id="page-38-2"></span><span id="page-38-0"></span>**Index**

The italic numbers denote the pages where the corresponding entry is described, numbers underlined point to the definition, all others indicate the places where it is used.

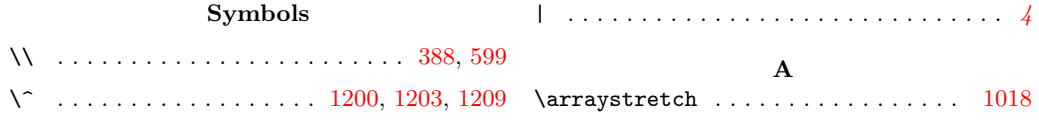

#### **B**

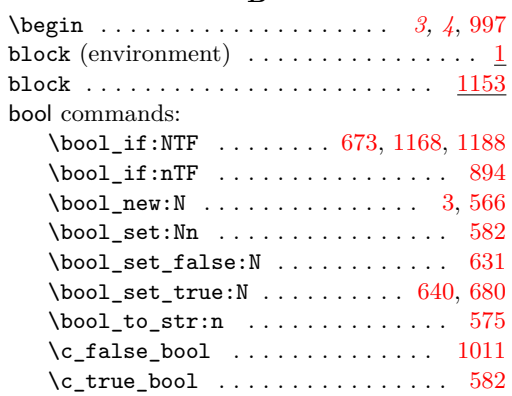

## **C**

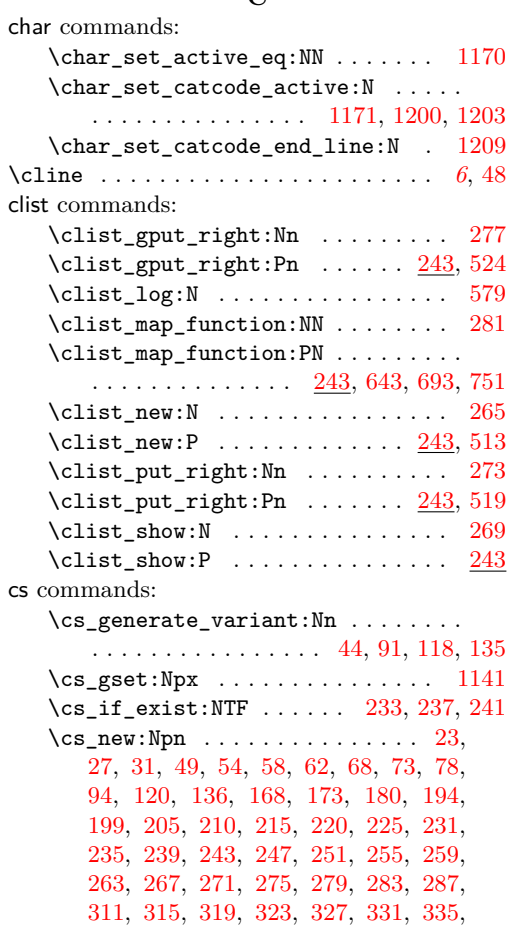

[339,](#page-16-0) [343,](#page-16-1) [348,](#page-16-2) [353,](#page-16-3) [357,](#page-16-4) [361,](#page-16-5) [395,](#page-17-1) [399,](#page-17-2) [408,](#page-17-3) [429,](#page-18-1) [433,](#page-18-2) [437,](#page-18-3) [441,](#page-18-4) [445,](#page-18-5) [449,](#page-18-6) [453,](#page-19-0) [457,](#page-19-1) [461,](#page-19-2) [465,](#page-19-3) [469,](#page-19-4) [473,](#page-19-5) [477,](#page-19-6) [481,](#page-19-7) [485,](#page-20-3) [492,](#page-20-4) [501,](#page-20-5) [516,](#page-20-6) [521,](#page-20-7) [526,](#page-20-8) [530,](#page-20-9) [534,](#page-21-1) [538,](#page-21-2) [542,](#page-21-3) [549,](#page-21-4) [556,](#page-21-5) [561,](#page-21-6) [568,](#page-22-4) [656,](#page-24-2) [660,](#page-24-3) [671,](#page-24-4) [684,](#page-25-1) [712,](#page-25-2) [716,](#page-25-3) [722,](#page-26-1) [727,](#page-26-2) [732,](#page-26-3) [741,](#page-26-4) [764,](#page-27-1) [768,](#page-27-2)

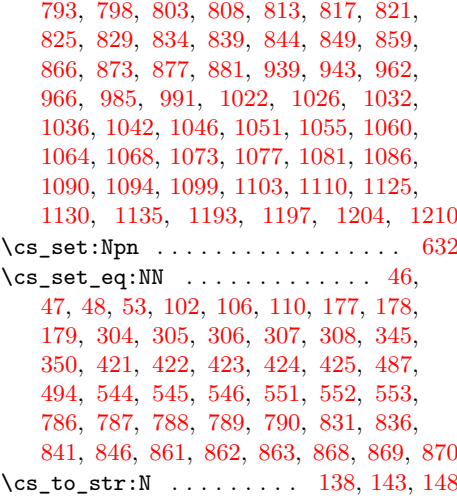

#### **E**

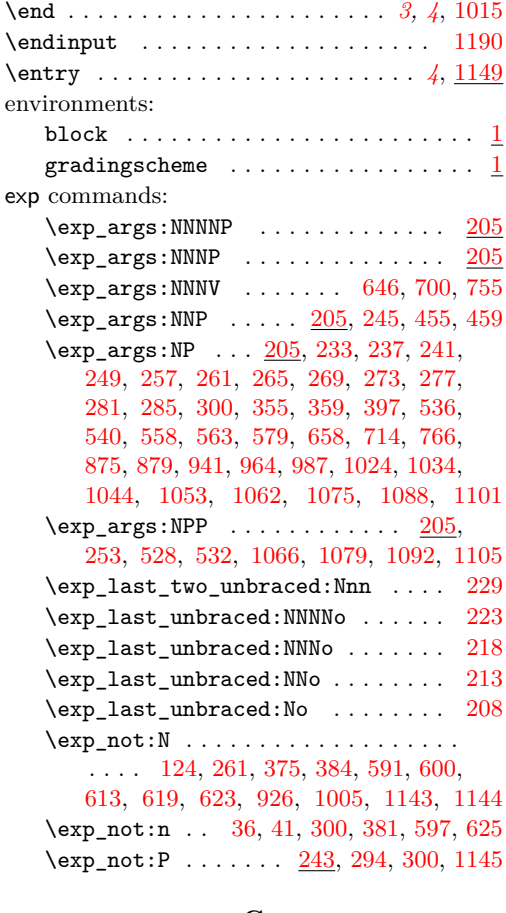

#### **G**

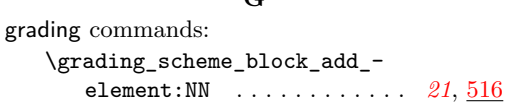

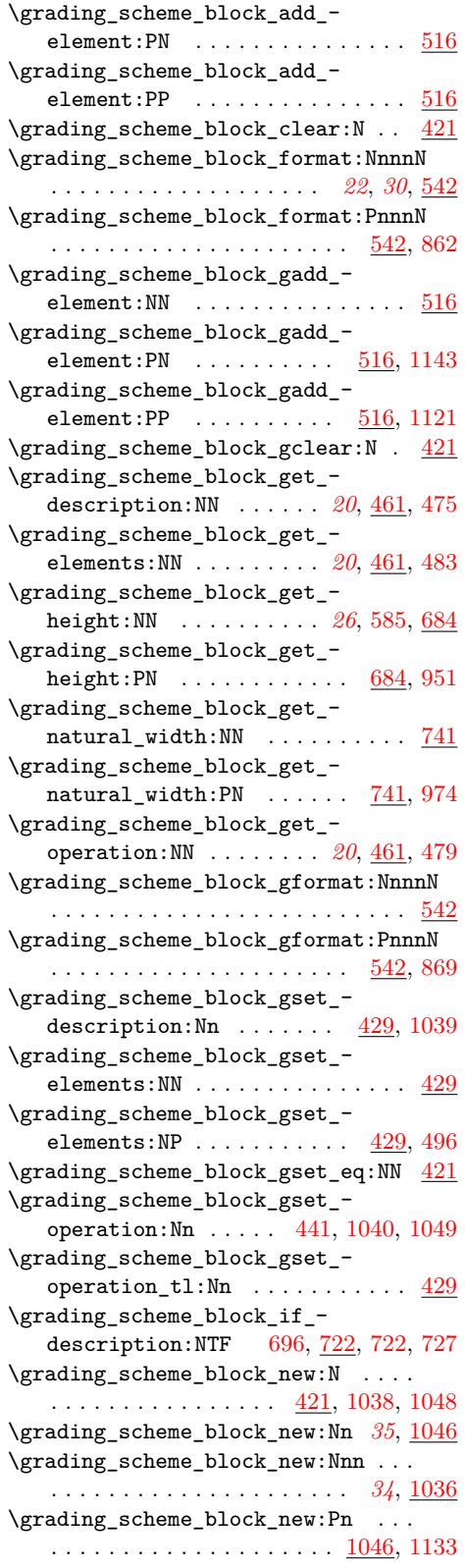

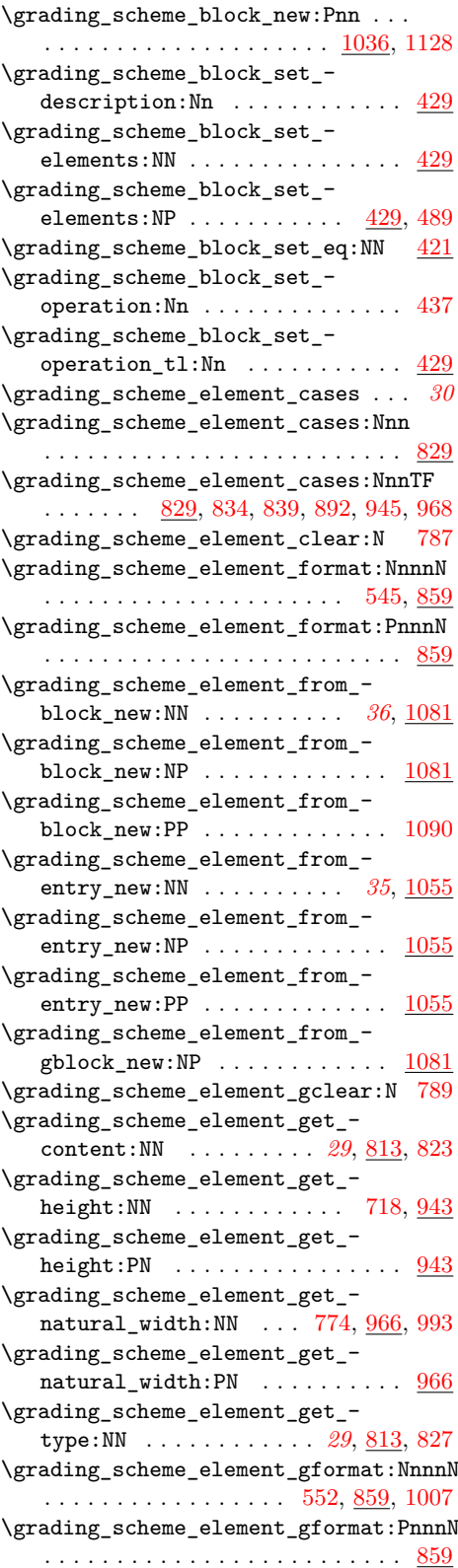

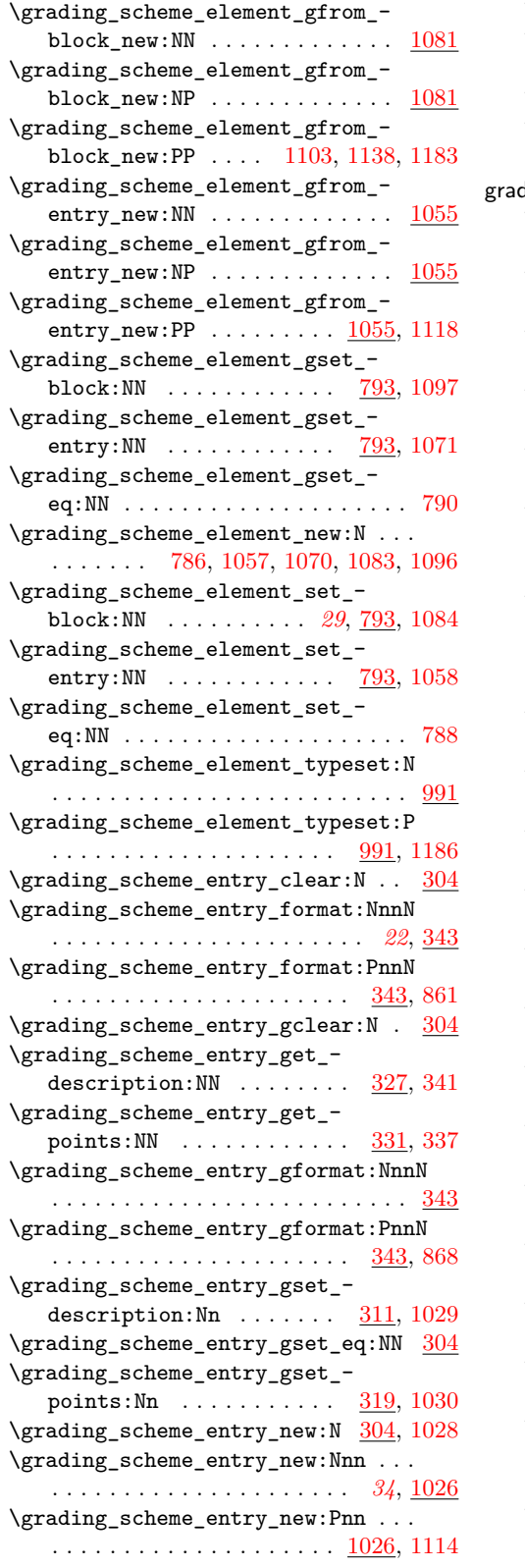

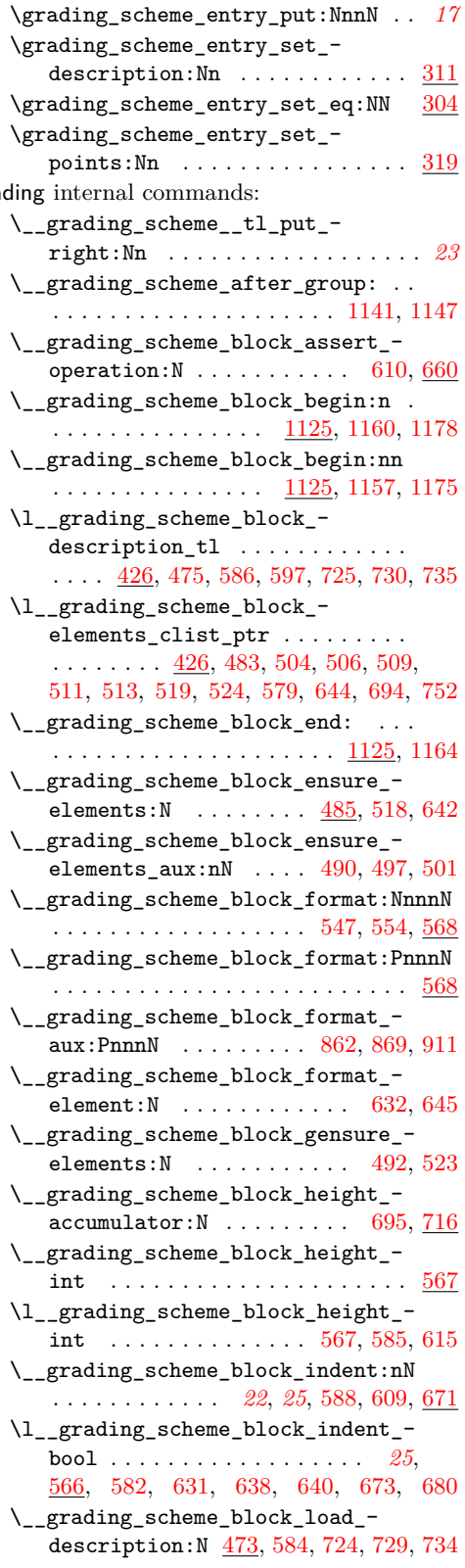

```
\__grading_scheme_block_load_-
   481,503,578,691,749
\__grading_scheme_block_load_-
   elements:NN 473}{47}\__grading_scheme_block_load_-
   operation: N473,662
\l__grading_scheme_block_-
   operation_tl ... 426,479,625,663\__grading_scheme_block_set_-
   elements_optg:NP 488, 495, 500, 507
\__grading_scheme_block_width_-
   \texttt{accumulator:}753, 768}{6}\setminus_grading_scheme_cline:n .....
\_grading_scheme_cline:nn .....
   . . . . . . . . . . . . . . . . . . . 48, 600, 926
\g__grading_scheme_curr_block_-
  ptr . . . . . . . . . . . . . . . . . . . . . . 36
\l__grading_scheme_curr_block_-
  ptr . . . . . . . . 1107, 1122, 1127,
   1128, 1132, 1133, 1140, 1144, 1185
\__grading_scheme_element_-
   cases:Nnnw . 832, 837, 842, 847, 849
\__grading_scheme_element_-
   786
\l__grading_scheme_element_-
   content_void_ptr .........
   . . . . 791, 823, 897, 904, 912, 952, 975
\__grading_scheme_element_-
   format:NnnnN . . . . . . . 864, 871, 881
\__grading_scheme_element_-
   format: PnnnN881
\__grading_scheme_element_-
   format_optg:NnnnN . . 545, 552, 634
\__grading_scheme_element_-
   786
\__grading_scheme_element_gset_-
  eq:NN . . . . . . . . . . . . . . . . . . . . 786
\__grading_scheme_element_load_-
   content:N \ldots821,891,950,973
\__grading_scheme_element_load_-
   825,851
\__grading_scheme_element_load_-
   \tt type: NN821
786
\l__grading_scheme_element_ptr . .
   \ldots1107,1113,1119,1123,
   1137, 1139, 1145, 1182, 1184, 1186
\verb|\\_grading_scheme\_element_set_-\verb|eq:NN . . . . . . . . . . . . . . . . . . . . 786
\l__grading_scheme_element_type_-
  str . . . . . . . . . . . . . . 791, 827, 852
\setminus_grading_scheme_entry:nn .....
   . . . . . . . . . . . . . 38, 1110, 1151, 1195
```
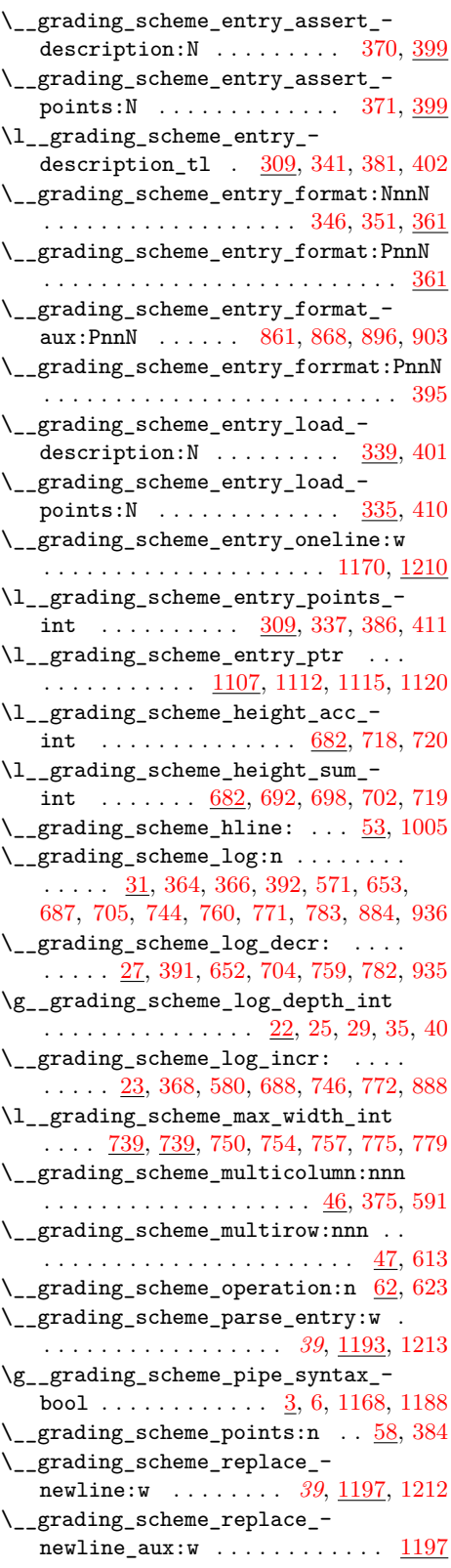

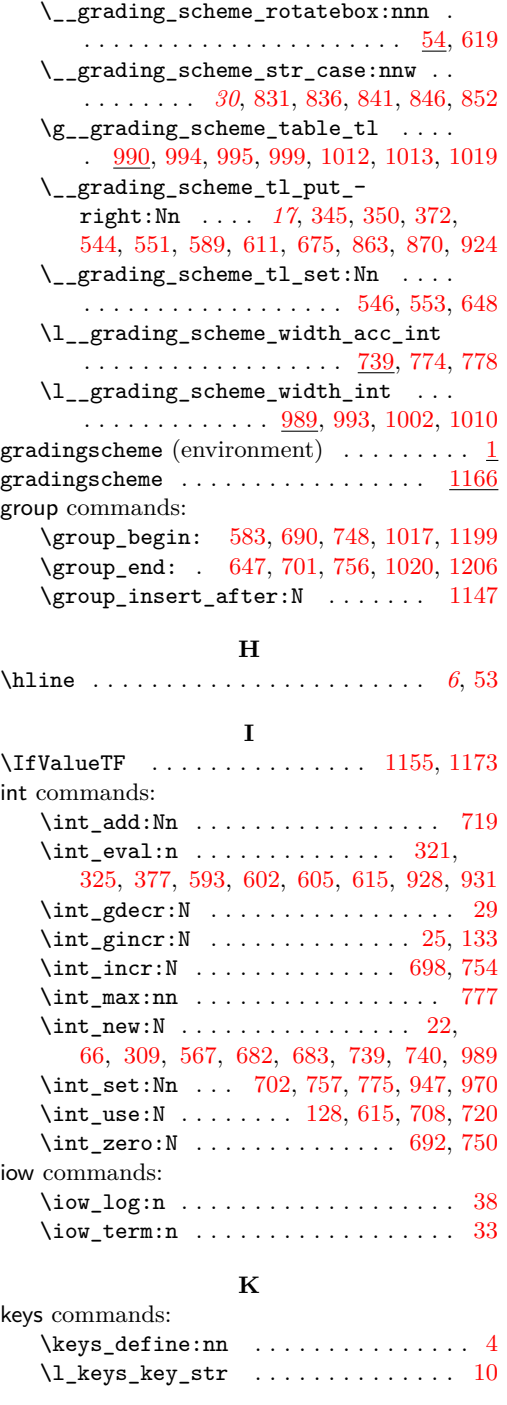

## **M**

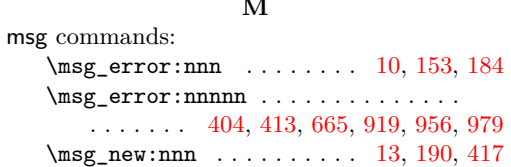

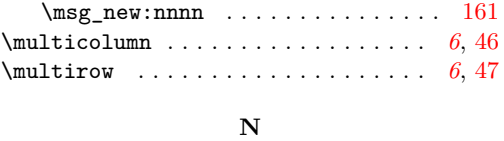

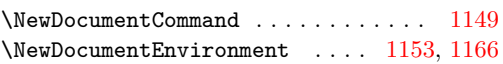

# **P**

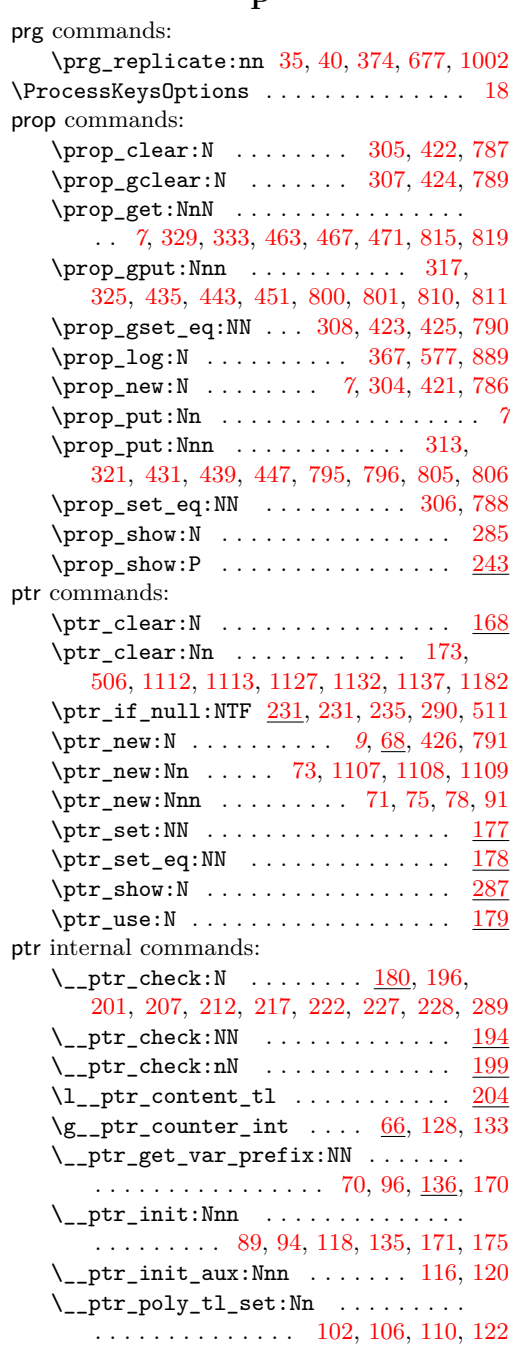

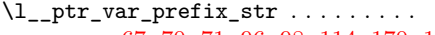

 $\ldots$  [67,](#page-8-6) [70,](#page-8-5) [71,](#page-9-10) [96,](#page-9-12) [98,](#page-9-16) [114,](#page-9-17) [170,](#page-11-14) [171](#page-11-15)

## **Q**

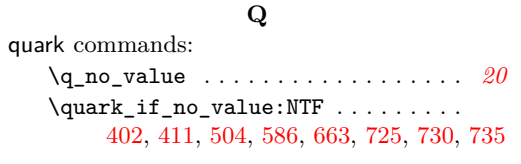

## **R**

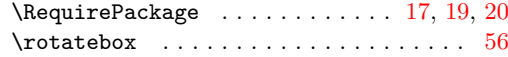

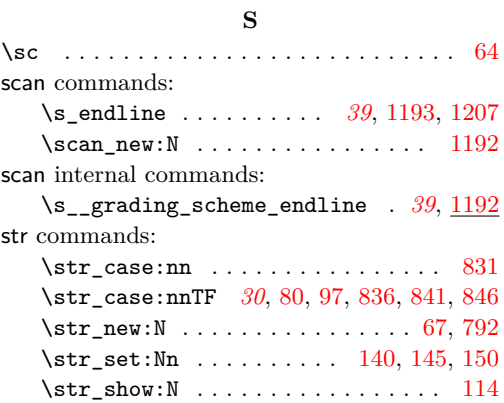

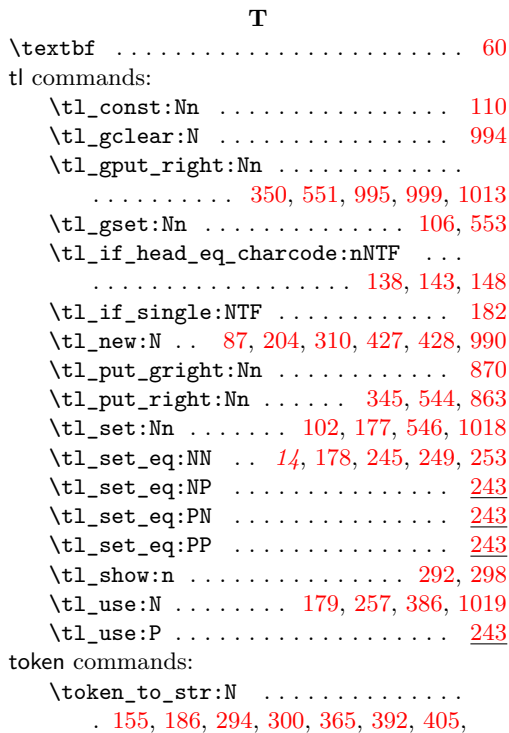

[414,](#page-17-21) [573,](#page-22-25) [653,](#page-24-12) [667,](#page-24-18) [687,](#page-25-19) [707,](#page-25-26) [745,](#page-26-30) [761,](#page-27-20) [771,](#page-27-12) [783,](#page-27-13) [886,](#page-30-23) [921,](#page-31-18) [936,](#page-31-10) [958,](#page-31-19) [981](#page-32-22)